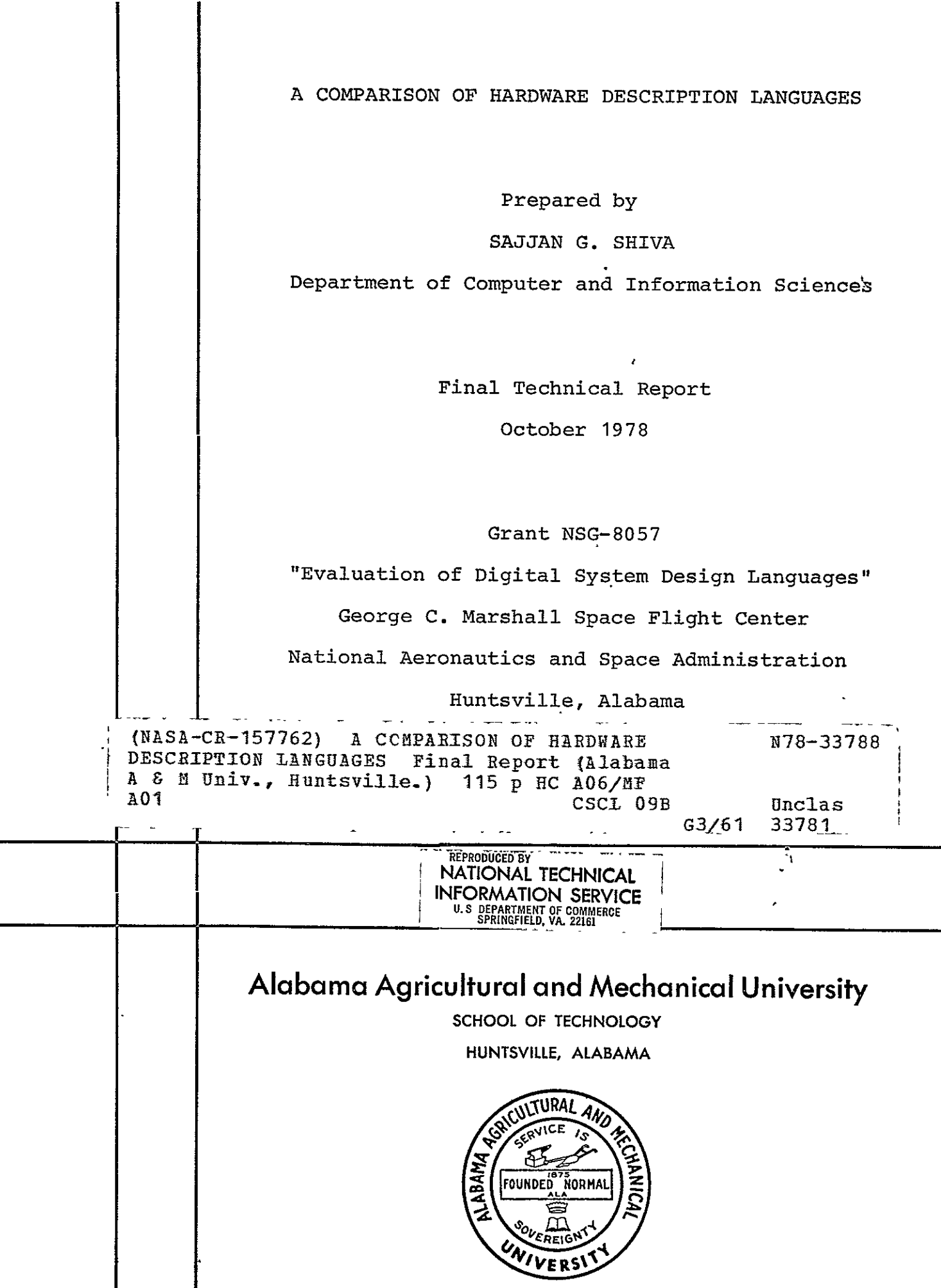

.mps://ntrs.nasa.gov/search.jsp?R=19780025845 2020-03-22T01:46:57+00.2020-03-22T01

## A COMPARISON OF HARDWARE DESCRIPTION LANGUAGES

Prepared by SAJJAN G. SHIVA Department of Computer and Information Sciences Alabama A & M University Normal, AL 35762

> Final Technical Report October 1978

## Grant NSG-8057

"Evaluation of Digital System Design Languages" George C. Marshall Space Flight Center National Aeronautical and Space Administration Huntsville, Alabama

Submitted by;

G Strin. ነውለ

Sajjan G. Shiva<br>Principal Investigator

## FOREWORD

 $\hat{\mathbf{r}}$ 

This is a technical summary of the research work con ducted since October **1,** 1977 by the Alabama A & M University towards the fulfillment of Grant NSG-8057, from the George C. Marshall Space Flight Center, Huntsville, Alabama. The NASA Technical officer for this grant is Mr. John M. Gould, Electronics and Control Laboratory.

## A COMPARISON OF HARDWARE DESCRIPTION LANGUAGES

Sajjan **G.** Shiva

## ABSTRACT

Several high level languages have evolved over the past few years to describe and simulate the structure and behavior of digital systems, on digital computers. The characteristics of the four prominent languages (CDL, DDL, AHPL, ISP) are sum marized. A criterion for selecting a suitable HDL for use in an automatic Integrated Circuit design environment is provided.

# TABLE OF CONTENTS

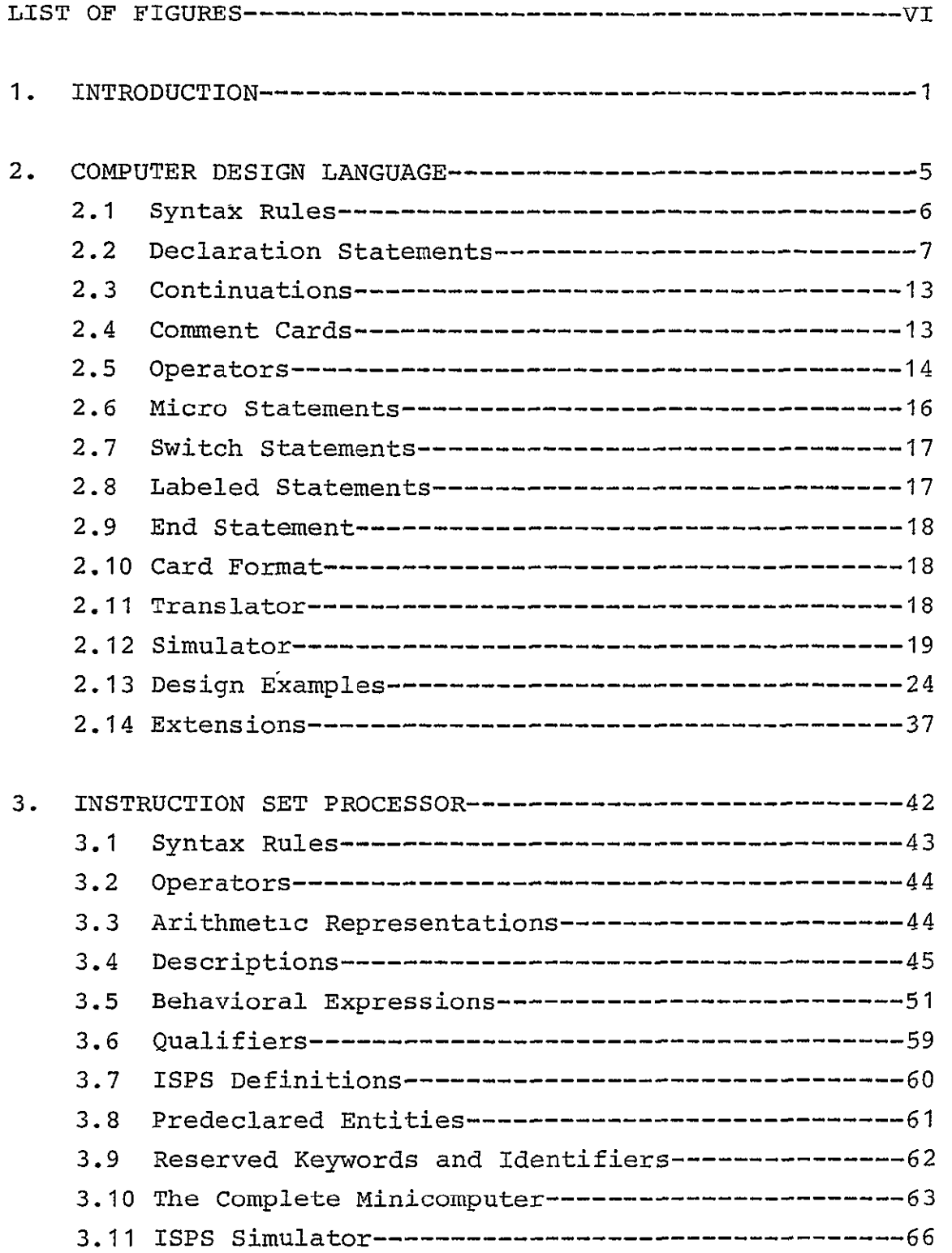

 $\ddot{\phantom{0}}$ 

 $\cdot$ 

 $\blacksquare$ 

 $\frac{1}{2} \frac{1}{2} \frac{1}{2} \frac{1}{2}$ 

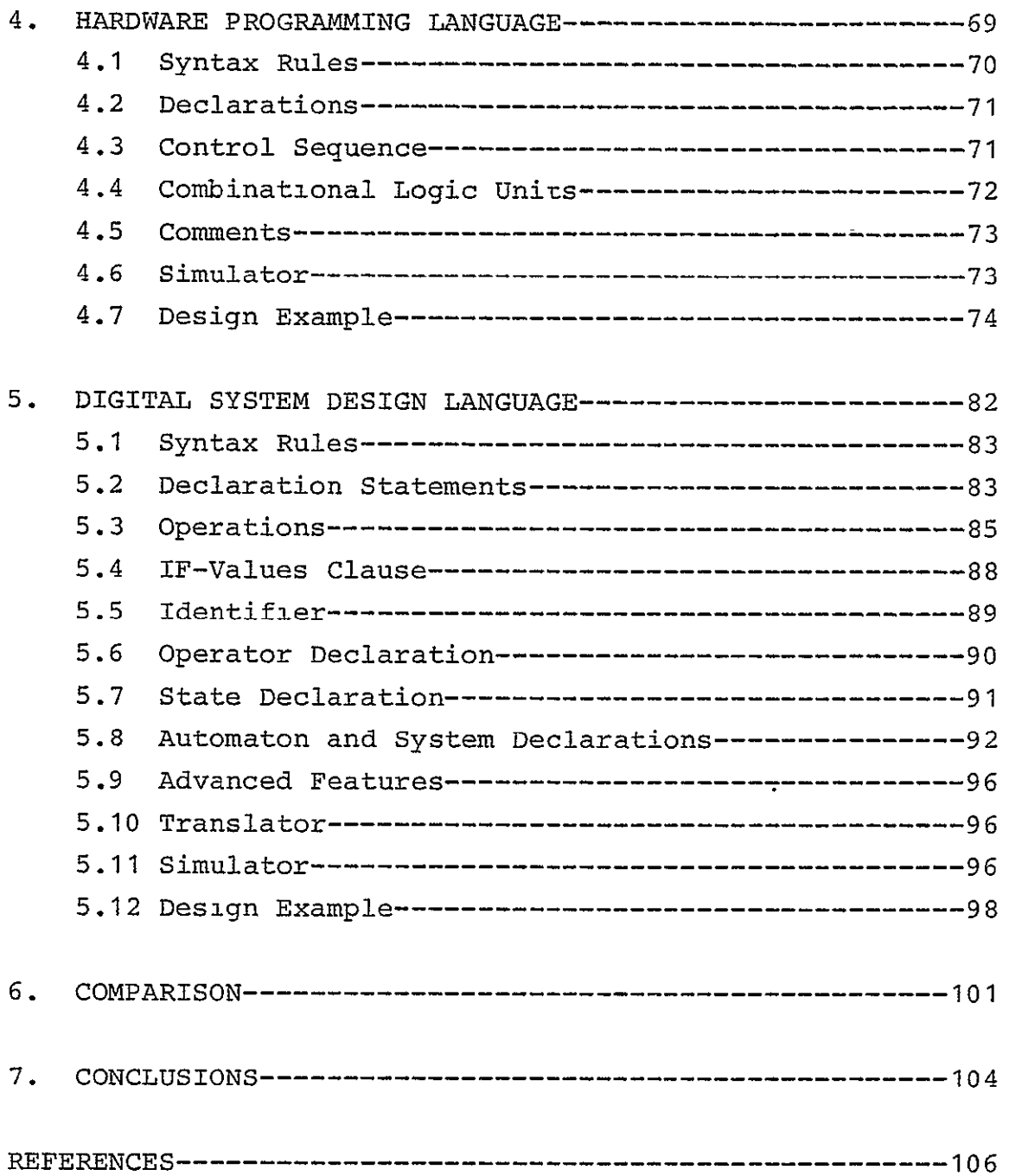

# LIST OF FIGURES

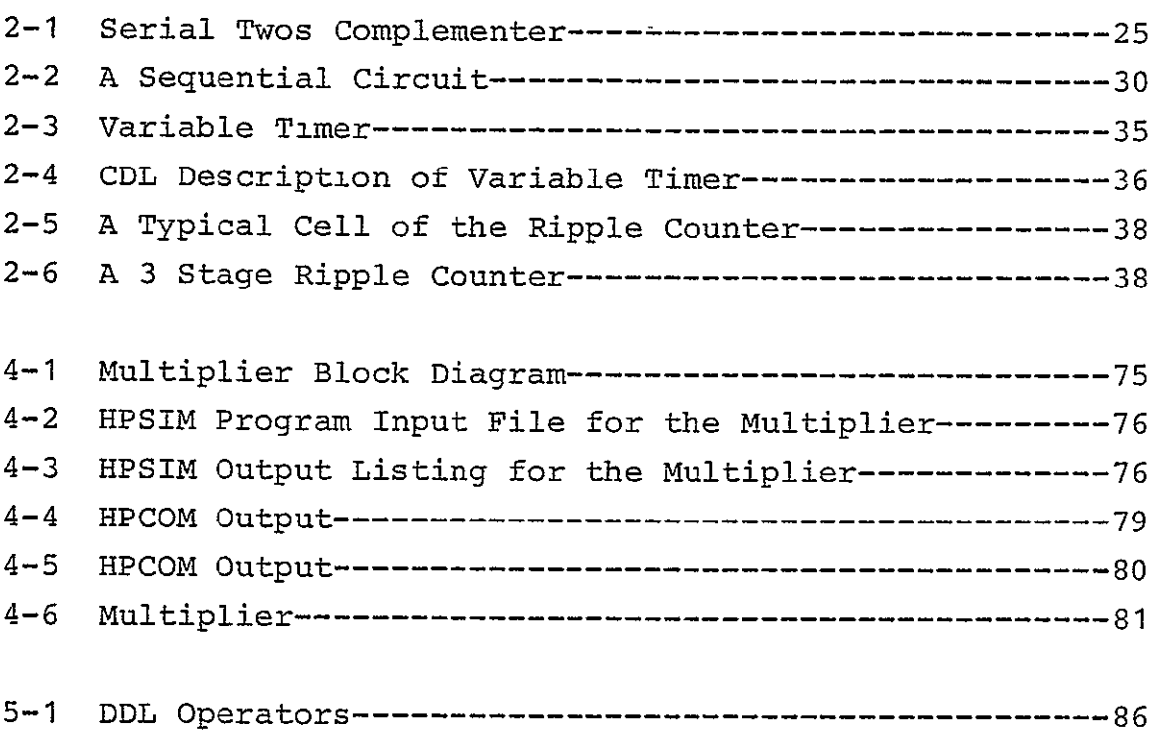

#### **1.** INTRODUCTION

Any digital system can be described in the following six levels of complexity:

- **1)** Algorithmic level which specifies only the algorithm used by the hardware for the problem solution;
- 2) Processor, memory, switch.(PMS) level which describes the system in terms of processing units, memory components, peripherals and switching networks;
- 3) Instructional level (programming level) where the instructions and their interpretation rules are specified;
- 4) Register transfer level where the registers are system elements and the data transfer between these registers are specified according to some rule;
- 5) Switching circuit level where the system structure consists of an interconnection of gates and flip-flops and the behavior is given by a set of Boolean equations; and
- 6) Circuit level where the gates and flip-flops are replaced by the circuit elements such as transistors, diodes, resistors etc.

Logic diagrams, Boolean equations and programming lan guages have been used as the media of description. The complexity of logic diagrams and Boolean equations increases as the system complexity increases and are not suitable for describing the hardware to a computer in a design automation environment, although the recent advances in computer graphics might make the input of logic diagrams to a computer easier. The common programming languages do not have all the features required to describe the hardware. Hardware description languages (HDL) evolved as a solution. An HDL is similar to any other high level programming language and makes the hard ware designer's task easier by providing a means of:

**-1** 

- **1)** Precise yet concise description of the system;
- 2) Convenient documentation to generate users manuals, service manuals, etc;
- 3) Inputting the system description into a computer, for simulation and design verification at various levels of detail;
- 4) Software generation at the preprototype level, thus bridging the hardware/software development time gap;
- 5) Incorporating design changes and corresponding changes in documentation, efficiently;
- 6) Designer/user (teacher/student) communication interface at the desired level of complexity.

Several HDL's have been reported [1-30]. The translators and simulators are also written for some of these HDL's. The tendency has been to invent a new HDL to suit a perticular design automation environment, basically due to the difficulty in transporting the translators and simulators on to the new computing systems and extending these to accomodate the re quirements of the new design environment. Attempts to stand ardize HDL's are underway.

Hardware Description Languages are designed to describe both the structural and behavioral characteristics of a dig ital system, to a computer. The fundamental properties of hardware systems and the art of hardware design process dictate the essential features of an HDL. For an HDL to be a useful design tool it has to possess the following proper ties:

- **1)** It has to have a natural way of describing the paral lelism, nonrecursive nature and timing issues in digital hardware.
- 2) The structure and control parts of the hardware should be easily described and preferably the description of the two parts be separated so that a user interested in the

behavior of the system need not concern himself with the structure of the system. This also provides the flexibility to use hardware, software or firmware for the control part, whichever is economical.

- 3) The language should serve as a medium at all levels of system description.
- 4) The design changes should easily be incorporated into the description and corresponding translation should be done preferably without a complete retranslation. This feature will be useful for an interactive environment.
- 5) The language should be easy to learn and remember, to accommodate the software shy, hardware designer, although the hardware engineer can not neglect the software aspects anymore, due to the impact of microprocessors. The design system should be portable, thus necessitating the the translators and simulators of HDL be written in higher level languages.
- 6) Two approaches to systems design are often proposed: The bottom-up approach where the elementary components are combined to form more complex ones and the top-down approach where the system is decomposed into collection of subsystems until the elementary components are reached. In practice, the designer may choose a combination of the two approaches. The structural detail at any design level varies from designer to designer. The HDL should allow the designer to control the amount of detail during each design phase.
- 7) The description of the LSI and MSI modules as system components should be straight forward, so is the inclusion of newer modules. If the system is partitioned by the designer to accommodate standard modules, this partitioning should be retained by the HDL translators and simulators.

All the above requirements are not met by any one HDL now available. The solution has ,been to design a new HDL to suit

an individual design environment. AHPL, CDL, DDL and ISP have been the most popular languages, partly due to their early introduction as general purposes HDL's. These languages were developed in university environments and are used in teaching digital logic design. New features are being added to these languages to make them more versatile. Well tested transla tors and simulators are available for these languages. A bibliography of the literature on HDL's is provided in [8].

The characteristics of CDL, ISP, AHPL and DDL are sum marized in Chapters 2,3,4 and 5. A comparison of these characteristics to select a language suitable for use in an automatic integrated circuit design environment is provided in Chapter 6.

#### 2. COMPUTER DESIGN LANGUAGE (CDL)

Computer Design Language was proposed originally by Chu [1-3). A translator and simulator were written for a subset of this language [4]. Several modifications are made to, this translator and simulator [5,6]. The present version [7] is implemented on IBM 370/115.

CDL describes the structural and functional parts of a digital system. The structural components like memory, re gisters, clocks, switches, etc. are declared explicitly at the beginning of the description. The functional behavior of the element are described by the commonly used operators and user defined operators. Valid data paths are declared implicitly whenever there is a data transfer. Both parallel and sequent ial opeations are allowed. Synchronous operations require a conditional test for an appropriate signal. The language is easy to understand and is highly readable.

All the variables in a CDL description are global. The system description can be only at one level, and there is no subroutine facility in CDL, thus making it unsuitable for describing hardware in a modular fashion. Gate delays and asynchronous operations can not be adequately described. It is not possible to include special hardware components like in tegrated circuits in a description. However, its simplicity of structure and its portability resulting from the FORTRAN implementation, have made CDL a popular language. The descripton of CDL Syn- tax and Semantics as accepted by the present version of tran- slator and simulator is presented.

 $-5-$ 

## 2.1 SYNTAX RULES

Variables **-** variable names may contain **1** - 4 characters, the first of which must be alphabetic. The remaining characters may be alphabetic or numeric. Embedded blanks or special characters other than  $" + "$ ,  $" - "$ ,  $"$ ,  $" , "''$ ,  $" / "$ ,  $"$ ,  $" , "''$ ,  $" "$ ,  $"$  $"$ , and  $" = "$ are ignored. Variable names longer than 4 characters may be used and will appear on the listing, however their significance to the Translator is limited to the leftmost 4 characters. Some examples of variable naming follow:

Valid:

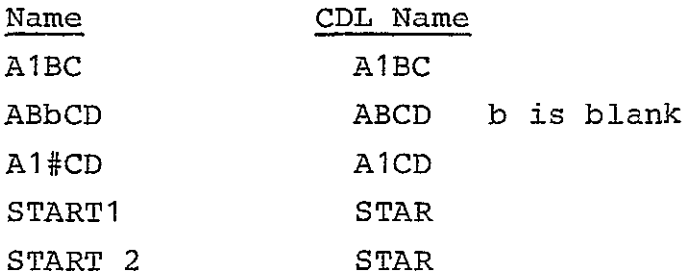

Invalid:

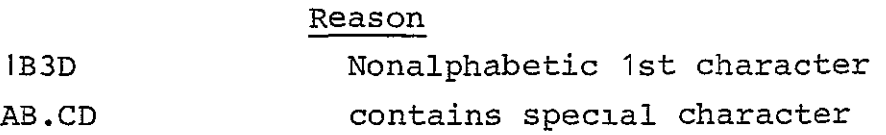

Reserved words - The following may not be used as variable names: IF, THEN, ELSE, DO, CALL, RETURN, and END.

Constants - Constants may be entered in three forms subject to the following conditions:

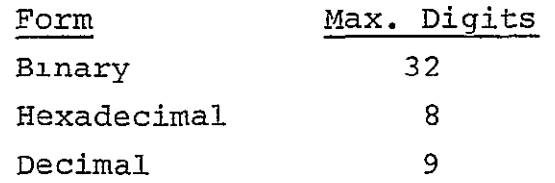

 $-6-$ 

Hexadecimal constants are denoted **by** a colon **(:)** preced ing the significant digits. Binary constants are preceeded **by** a semicolon **(;).** 

In general, for numeric constants, blanks and special characters other than those listed in the discussion of vari able names are ignored. Characters outside the permissible set for the form used are also ignored. Some examples of numeric constants follow:

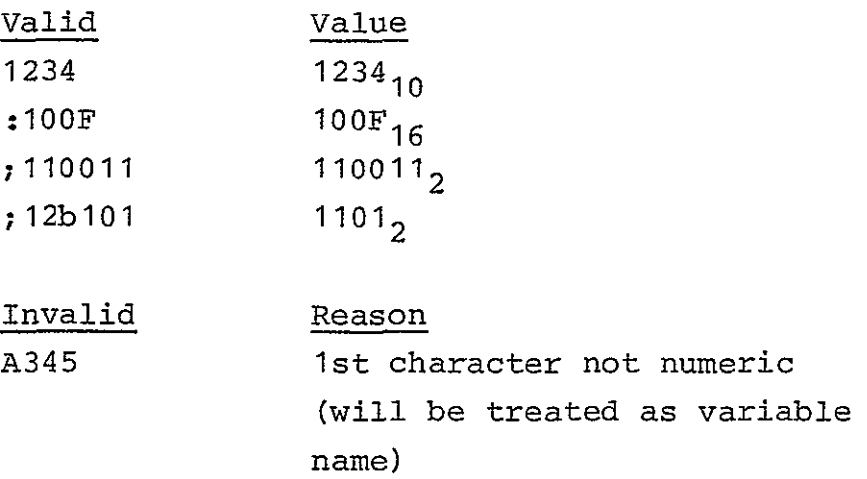

## 2.2 DECLARATION **STATEMENTS**

The following devices are permitted in **CDL:** Registers Terminals Sub registers Lights

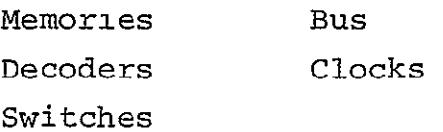

The syntax for a declaration statement is: DEVICE, list where the type of device begins in column two.

Mixed notation for devices and other keywords is shown in the following paragraphs. The first four characters are significant and must not contain embedded blanks or special characters. The following table relates keywords and accept able abbreviations:

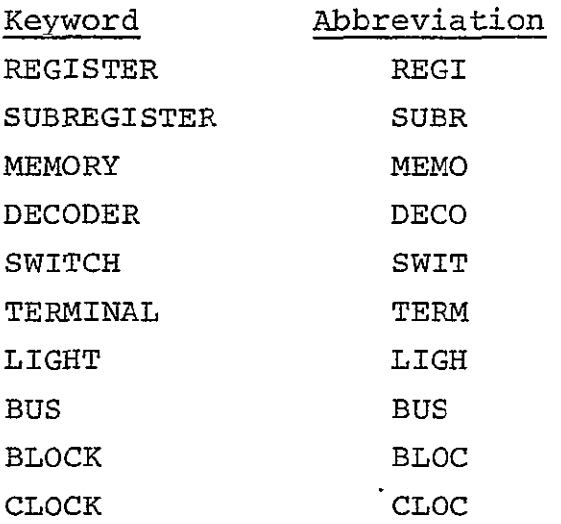

Note that the comma trailing the device name is mandatory.

#### REGISTER DECLARATION:

REGI, $A(0-2)$ , $R$ , $F(6-1)$ , $G(0-5)$ This declares the following:

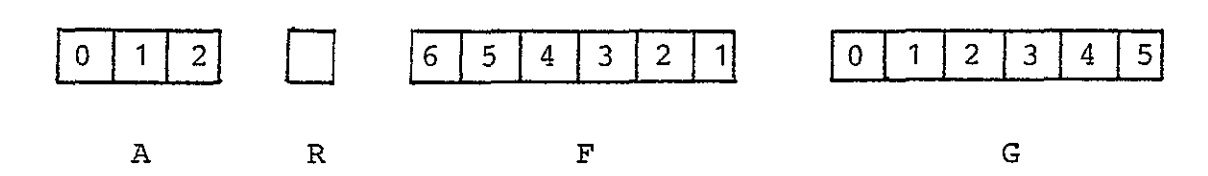

#### SUBREGISTER DECLARATION:

SUBREGISTER,  $G(OP) = G(0-2)$ ,  $F(OR) = F(6-4)$ 

The subregister is always used with a register name, and it refers to a part of that register. All referenced registers must have been previously declared.

**A** general tendency is to give two subregisters the sane name. e.g.  $SUBR, R(OP) = R(0-3)$ ,  $A(OP) = A(0-3)$ This is incorrect!

```
A correct statement of the above would be:
      SUB, R(OPR) = R(0-3), A(OP) = A(0-3)
```
## MEMORY DECLARATION:

MEMO,  $M(R) = M(0-77, 0-10)$ ,  $N(J) = N(0-6, 3-1)$ 

M and N are the names of the memories; R and J are the corresponding address registers which should have previously been declared; 0-77 and 0-6 represent the limits of the addresses of the words in the memories; 0-10 and 3-1 represent the order of the bits of each word.

### DECODER DECLARATION:

A decoder is a logic network which translates each value of the contants of a register to one and only one of the out puts;

DECO,  $K(0, 1) = F, L(0, 15) = G(2-5)$ 

This declares the following:

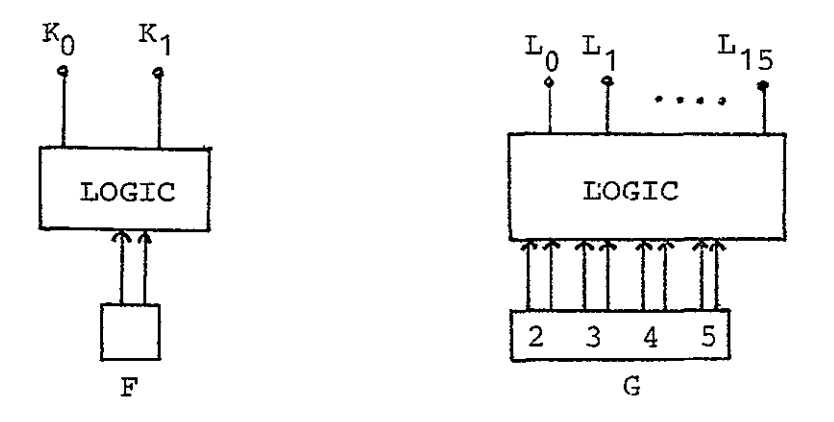

Where F and G have been previously declared.

#### CLOCK DECLARATION:

A clock may be specified for event synchronization. CLOCK, P(2)

This declaration defines three clocks,  $P(0)$ ,  $P(1)$ ,  $P(2)$ . The impulse diagrams are assumed to be the following:

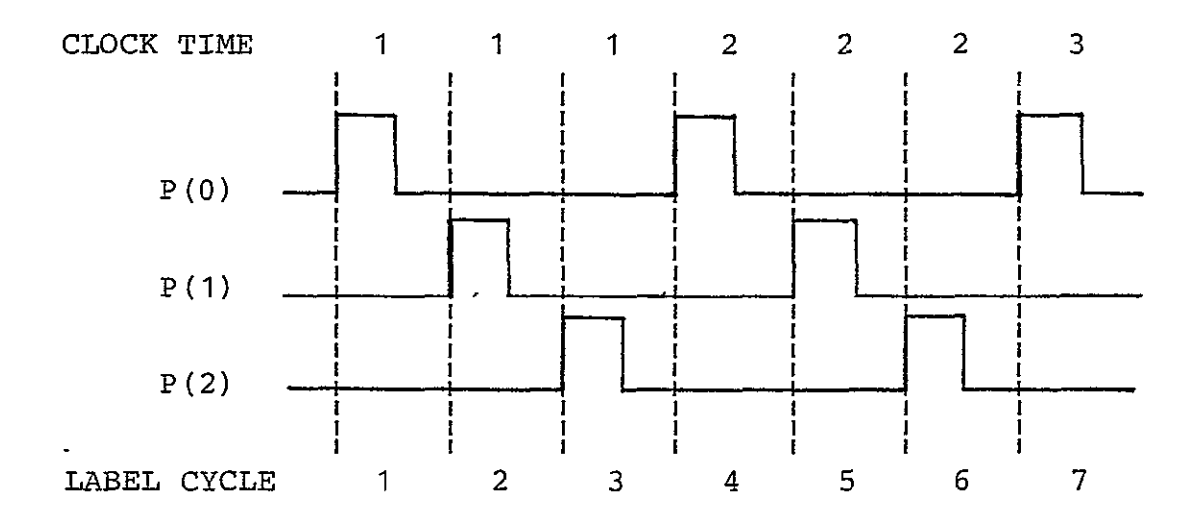

The time intervals between the impulses given by the clocks are the same. A clock may be referenced only in the expression of the label.

During execution, a clock cycle is designated on the simulation printed results as clock time.

#### SWITCH DECLARATION:

SWITCH,STRT(OFF,ON),SENS(P1,P2,P3)

The switch names are STRT and SENS the positions for STRT are OFF and ON and for **SENS** they are P1, P2, and P3 where OFF and P1 are the respective initial positions.

In later references a switch is either checked for one of its positions, or set to one of its positions. When a switch is checked for a position, it has the form: NAME(POS) e.g. SENS(P2) when setting a switch to a position:

NAME=pos e.g. SENS=P2 NOTE: A maximum of 10 switch positions is permitted.

## TERMINAL DECLARATION:

A terminal statement can rename a terminal or describe a logic network.

$$
\begin{array}{l}\n \texttt{REGISTER, A(0-2)}\\ \n \texttt{TERMINAL, BO=A(0)', B1=A(1)',}\\ \n \texttt{B2=A(2)}\n \end{array}
$$

or using subscripted terminals

REGISTER, A(0-2)

**TERMINAL**, 
$$
B(0-2) = A(0-2)
$$

Both of these describe the following:

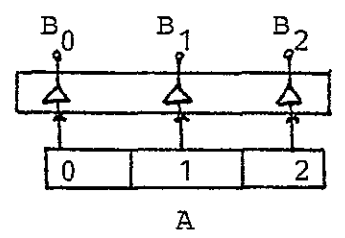

Referring to the decoder example: TERMINAL, ADD=L(0),  $SUB=L(1)$ ,  $JUM=L(2)$ , etc.

LIGHT DECLARATION

LIGHT, RUN(ON, OFF), FINI(OFF, ON)

The lights RUN and FINI, each have two positions, with the initial position being ON for RUN and OFF for FINI.

A reference where a light is checked for its position,

has the form:

**NAME** (POSITION) ex: RUN (ON)

When setting the position of a light, the following format is used:

NAME=POSITION ex: RUN=OFF

#### BUS DECLARATION

**BUS,** INTERNAL (15-0), DATA (7-0) This declares INTERNAL bus with 16 lines and DATA bus with **8** lines.

#### BLOCK DECLARATION:

In order to avoid the repeated writing of a group of microstatements, the block statement and do statement are created. The block statement declares the name for a group of microstatements. Whenever these microstatements are declared in an execution statement, a do statement is used to call them.

Example: Serial Complement REGISTER,  $T(1-5)$ ,  $A(5-1)$ SWITCH, START(ON) CLOCK, P BLOCK, SERCOM( $A=A(1)$  '-A(5-2))  $/START (ON) / T = 20$  $/T(1)*P/ DO/SERCOM, T(1, 2)=01$  $/T(2)*P/ DO/SERCOM,T(2,3)=01$  $/T(3)*P/ DO/SERCOM, T(3, 4)=01$  $/T(4)*P/ DO/SERCOM, T(4, 5)=01$  $/T(5) * P$ / DO/SERCOM, T(5)=0 NOTE: DO is followed by a slash'/' and then the BLOCK name.

Another example of Block Declaration: BLOCK, PAR(A=B, R=0), CYC (A=A.COUNT., IF  $(A, EQ, 1)$  THEN $(R=1)$  ELSE $(R=0)$ ) All of the microstatements following the block names (PAR,CYC) will be executed when DO/PAR or DO/CYC are called.

#### 2.3 CONTINUATIONS

ONLY declaration statements may be continued onto other cards by placing a '1' in column one of the subsequent cards. Label statements and switch statements may be continued on subsequent cards by leaving column one blank.

Declaration and Label statements are limited to 250 terms, where a term is considered to be:

a device name, a variable name, a constant, or any of the following special characters: **"1+11,"f-"I,"11\*"1 ,"' ,1 1t I\$,, ," i( , , or if "i** 

Example:

REGI, $A(0-2)$ ,  $1 \quad B(0-6)$ , 1  $C(6-1)$  $/$ K\*A(2)/ B=B.COUNT. C=C.COUNT.

#### 2.4 COMMENT CARDS

A comment may be made by placing a 'C' in column one. The comment will be ignored by the translator. Comments are not continued in the conventional manner, rather a 'C' in column

one of every subsequent card will continue the comment.

Example:

- C SIMULATION OF A SECOND
- C GENERATION COMPUTER

## 2.5 OPERATORS

## STANDARD OPERATORS

The following standard operators are available in CDL:

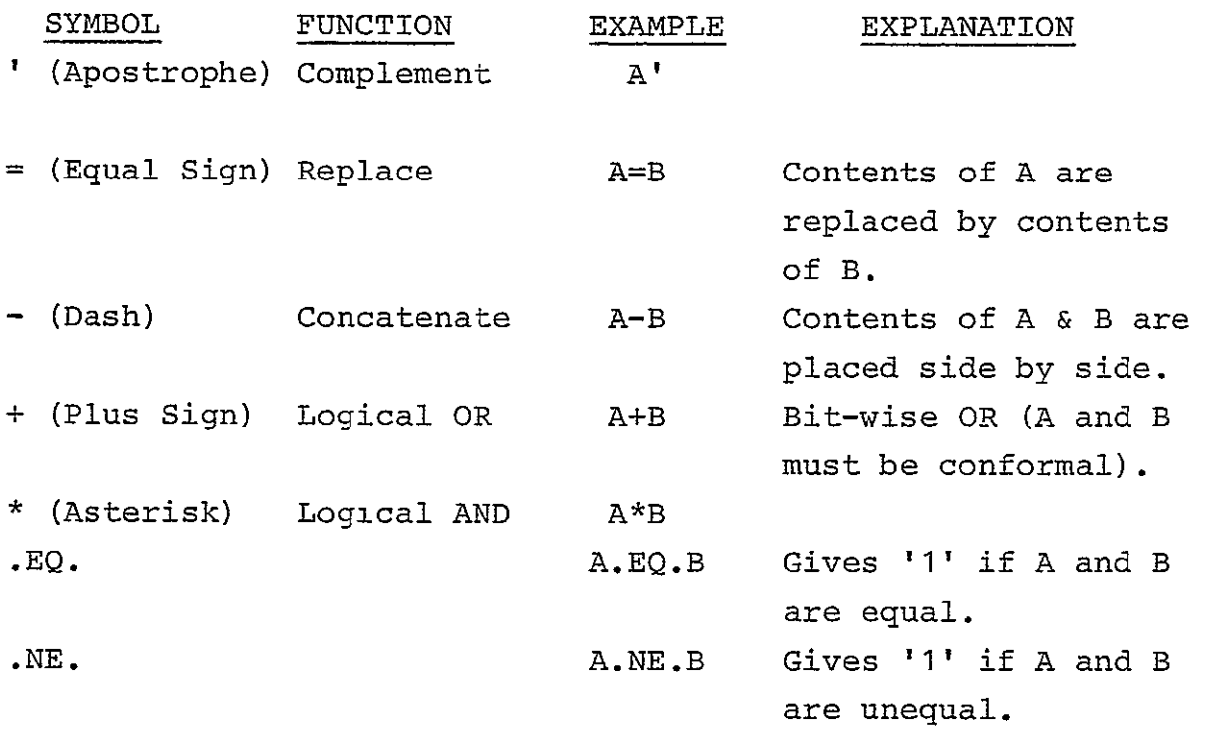

## SPECIAL OPERATORS

Special operators can be established by the user through a separate subprogram. It is referenced by a symbolic name delimited by periods.

Example:

\*OPERATOR,  $X(1-4)$ . COUNT.  $// IF (X(4), EQ, 0) THEN (X(1-3)-1)$ ELSE (IF  $(X(3) EQ O)$ THEN  $(X(1-2)-1-0)$ ELSE  $(IF(X(2), EQ.0) THEN (X(1)-1-0-0))$ ELSE  $(X(1)'-0-0-0)$ )), RETURN

END

The first line is a heading line of the subprogram: \*OPERATOR (or \*OPER) specifies the type of the subprogram, it is followed by a comma and by the name of the first argument, the name of the operator enclosed in a pair of dots, and by the name of the second argument if the operator is binary. If the arguments represent more than one bit, the bit addresses must follow the argument's name in parenthesis, e.g., S(1-4).

The subsequent lines are headed by a blank label, i.e., two slashes. This indicates an immediate execution of the operations when the operator is called. Following the blank label, there must be an expression, which may be a conditional expression, giving the result of the output terminal. The subprogram must be ended with a RETURN and an END statement.

#### RESTRICTIONS:

The following special operators are built in for Simula tion and they may not be defined by separate subprograms.

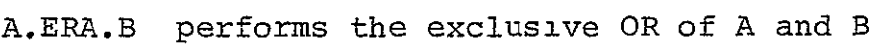

- A.ADD.B performs the algebraic sum of A and B, an overflow bit is discarded
- A.SUB.B performs the algebraic sum of A and the com plement of B, an overflow bit is discarded
- A.COUNT. Adds one to A, an overflow bit is discarded A.LT.B gives one bit of output: **1** if the conditions A.LE.B algebraically less than, less or equal

**A.GE.B** greater or equal, greater than, are satis-A.GT.B fied: **0** if the conditions are not met

## **2.6** MICRO **STATEMENTS**

An **UNCONDITIONAL** MICROSTATEMENT consists of a variable representing a storage element, the REPLACE OPERATOR and an expression.

Example:

**A=1,B(1,3-5)=C\*D+E(2,0-2)** 

**NOTE: A** given device or portion of a device must not appear on the left of a 'replace **by'** operator more than once in any set of microstatements to be executed during a given label cycle.

## **A** CONDITIONAL MICROSTATEMENT has the following forms:

(a) IF(expression) **THEN** (microstatements) IF (expression) has the value **'1'** then the opera tions indicated **by** the (microstatements) will be executed.

#### Example:

**IF(A.EQ.B)THEN(R=0)** 

**(b)** IF (expression) **THEN** (microstatements) **ELSE** (micro statements) if the (expression) is true then the operations indicated **by** the (microstatements) im mediately following **THEN** will be executed, other wise the operations indicated by the (microstate ments) immediately following **ELSE** will be executed. Example:

IF  $(C.NE.D)$  THEN  $(R=0)$  ELSE  $(R=1)$ 

Conditional statements may be nested in order to form a very powerful decision-making capability. An example of a nested appears in section 5.2. Note that each of the nested IF's must be enclosed in parentheses as shown in the following generalized example:

> IF (exp **1)** THEN (microstatements) ELSE (IF(exp 2) THEN (microstatements) ELSE (IF(exp 3) THEN -(microstatements) ELSE **(IF.......... .....**  ELSE (microstatements))))..)

> > 2.7 SWITCH STATEMENTS

The Switch Statement has the following form: /NAME(POSITION)/microstatements where Name corresponds to a declared Switch Name. Example: SWITCH, STRT(OFF, ON), SENS(S1, S2, S3)  $/STRT(ON)/A=0$ ,  $F=1$ , SENS=S2

The indicated microstatements here would not be executed since STRT(ON) is FALSE.

## 2.8 LABELED STATEMENTS

The Labeled Statement has the following form: /LABEL/microstatements

where;

 $L$ ABEL = expression \* clock

RESTRICTION;

The expression must not include any clock reference.

Example:  $/K(0)*P/ A=B, B=A$ 

## 2.9 END STATEMENT

The physical end of the description of a design is indicated by the word END.

## 2.10 CARD FORMAT

## HEADING CARD

The main design and the user's defined operators must be preceded by heading cards as follows:

Col. **1-5** \*MAIN

or

Col. 1-...\*OPERATOR...

where no embedded blanks are allowed. The Operator card should contain the arguments and the name of the operator.

## OTHER CARDS

Declaration cards, Labeled Statement cards, and the End Card may be punched anywhere in columns 2-72. Blanks may be used freely.

## 2.11 TRANSLATOR

The translator accepts the logical design written in CDL from punched cards. It translates the design into a form

suitable for simulation. This consists of various tables and a pseudo program called Polish String. If the \$TRANSLATE card is punched PRIN in columns 14-17, the various tables and Po lish String will be printed.

The Translator is called by a special control card having \$TRANSLATE (or \$TRANS) punched in col. 1-10. This card is followed by the deck of cards describing the logical design using CDL. The Translator remains in control until a new control card with \$ in column **1** is read in. A typical deck set-up should appear as follows:

> \$TRANSLATE ---Translator is called \*MAIN **END** \*OPERATOR,... ---Translator is in control **END** \$SIMULATE ---Simulator is called Simulator is in control

#### 2.12 SIMULATOR

The Simulator consists of **5** parts: Loader, Output, Switch, Simulate, and Reset routines. The Loader accepts test data from punched cards and stores them into memory or into specified registers of the designed computer. The Output rou tine handles the printout of the contents of the chosen regis ters, memory words and position of switches during the simula tion. The Switch routine simulates the operation of the manual switches. The Simulate routine actually executes the test program. Reset routine reinitializes the Simulator.

The execution of the test program is controlled by a loop which is called the Label Cycle. During each label cycle, the following steps are taken: (a) If a manual switch opera- tion occurs, the corresponding executable statement for the switch operation is carried out. (b) All label values are evalu ated. The activated label, i.e., the label expressions having the value TRUE, are accounted for. (c) The microstatements of the activated labels are carried out in two steps. First, all values to be stored in various registers and memory words are evaluated and collected. Then, the collected values are stored one after the other. **(d)** It is checked whether the simulation should be terminated.

If the Simulation is terminated, the Reset routine can be called and another set of data can be inserted as a test program.

Example: The following is a demonstration of a simula

CDL Design cards

tion with 2 test programs.

\$TRANSLATE \*MAIN  $\cdots$ **END** \*OPERATOR, ...

 $\cdots$ **END** \$SIMULATE \*OUTPUT

\*SWITCH \*LOAD . . . . . **\*SiM...** \*RESET \*LOAD . . . . . \*SIM...

#### LOAD ROUTINE

The Loader provides the storing of test programs. The data cards should use Col. 2-72, blanks may be inserted anywhere. Only declared full registers and memory words with constant addresses can be loaded with data. The format of the data cards is as follows:

> Data loaded into a register: REG = d Data loaded into memory words  $M(L)=d$ or  $M(L_1-L_n) = d_1, d_2, \ldots, d_n$ or  $M(L_1-) = d_1, d_2, \ldots, d_n$

Where REG is the name of the register whose contents must be set to the value  $d$ . M is the name of the memory and  $L_1$  denotes word addresses. In the first case d is loaded into memory word  $M(L)$ . In the second case, the words  $d_1 - d_n$  are loaded into memory words with addresses  $L_1$  to  $L_n$  consecutively. In the last case, the last address is defined by the number of numbers punched.

A data card may contain any number of lists separated by commas. There is no provision for a continuation card, thus each data card must start with the name of a register or a memory in column 2.

Example:

\*LOAD

 $R1=0$ ,  $AC=20$ ,  $SEP=72$ ,  $M(0-3)=1$ ,  $2$ ,  $3$ ,  $4$ ,  $M(77)=345$ M(10-)=70,71,72,73,74,75,76,77,100

#### OUTPUT ROUTINE

The output routine provides the printed output of the contents of specified registers, memory words and positions of switches during the simulation. The following format is required:

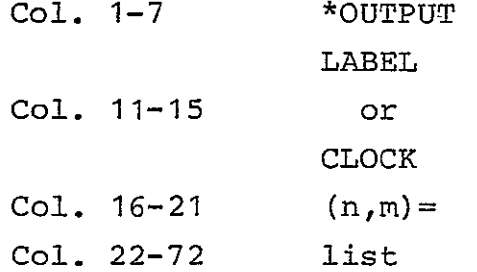

Where the label or clock punch specifies the type of output required, n specifies the start of output and m specifies the frequency of the output. The list consists of the names of the registers, switches and memory words whose contents should be printed.

During the simulation, the output may occur at every mth label cycle or at every mth clocktime depending on the type, Label or Clock in Col. 11-15. If the design happens to have one clock, then the two types coincide.

Example:

\*OUTPUT CLOCK  $(1, 10)$ =RR, START, M $(0)$ , M $(777)$ ,

AC,MQ,M(10),OVER

The list may be continued on the next card(s) provided that column **1** is left blank on the continuation cards. The output of all listed devices is given in hexadecimal, regardless of input format.

#### SWITCH ROUTINE

Manual switch settings are initiated by the Switch rou tine. The necessary information is given on \*SWITCH cards. For each switch setting, a separate \*SWITCH card is necessary. It has the following format:

Col. **1-7** \*SWITCH Col. 11-12 L. Col. 13- NAME=POSITION

Where L specifies the Lth label cycle before which the switch operation occurs. The NAME corresponds to the name of the switch with POSITION as one of its positions declared. During the simulation, an output will occur after every switch setting with a heading stating the interrupt.

#### SIMULATE ROUTINE

The actual simulation starts by calling the Simulate routine using the control card with the following format: Col. 1-4 \*SIM **Col.** 11- n,r Where n and r are the terminating conditions, n is the maximum number of label cycles allowed, r is the allowed maximum number of consecutive label cycles such that the same group of labels is activated in the CDL program.

Example:

\*SIM 400,3

#### RESET ROUTINE

The Reset routine reinitializes the Simulator to its initial conditions. It is called by a control card with the following format:

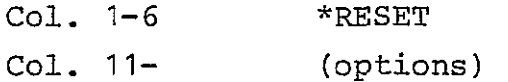

The options may be one or more of the following terms separated by commas:

> OUTPUT, resets the output requested previously, it is assumed that another \*OUTPUT card will be given

SWITCH, resets the manual switch operations re

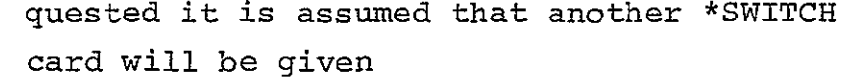

- CLOCK, resets the counter of the clock cycle
- CYCLE, resets the label cycle counter and the clock cycle counter

Example:

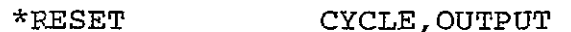

The reset card then followed by other OUTPUT card, possibly other LOAD card with data, and by a **SIM** card.

CDL translator and simulator also have an extensive error diagnostics capability.

## **2.13 DESIGN EXAMPLES**

The design process using CDL for a serial two's complementer circuit is illustrated [8] in Figure 2-1. A similar design example is provided in [9]. Several CDL descriptions can be found in [10].

Figure 2-2 shows a sequential circuit along with the CDL description and simulation results.

A CDL description of a variable timer circuit shown in Figure 2-3 is provided in Figure 2-4. CDL is highly suitable for this level of description.

Basically, the circuit consists of a devide by 3600 circuit R along with a counter CT that counts the number of times R goes to zero. CT is compared with the input setting IN. IF IN equals CT an output pulse is given and the START flip-flop is reset to disable the clock. ABORT input clears

# ORIGINAL PAGE IS OE POOR QUALITY

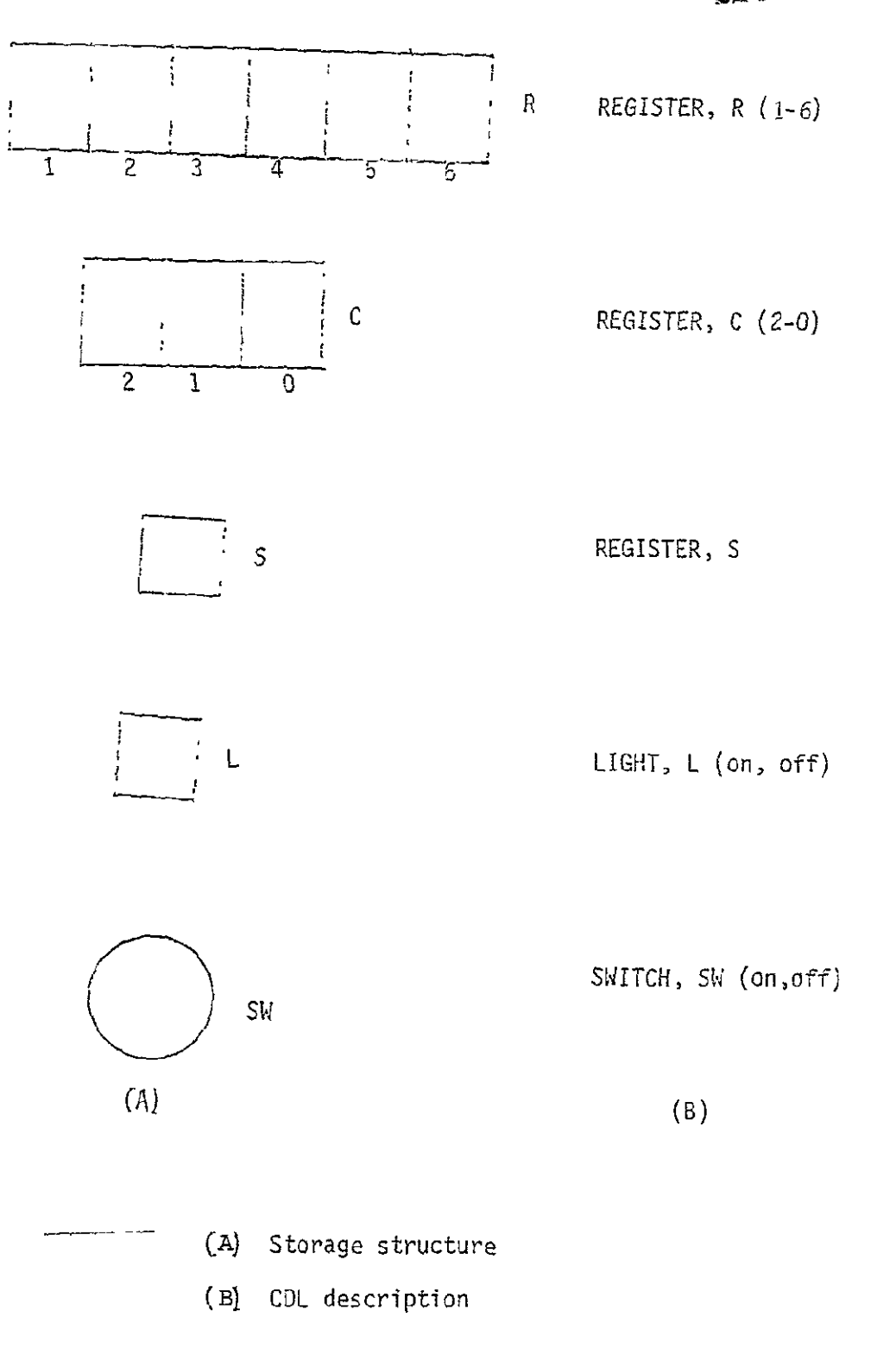

Figure **2-i** Serial Twos Complementer

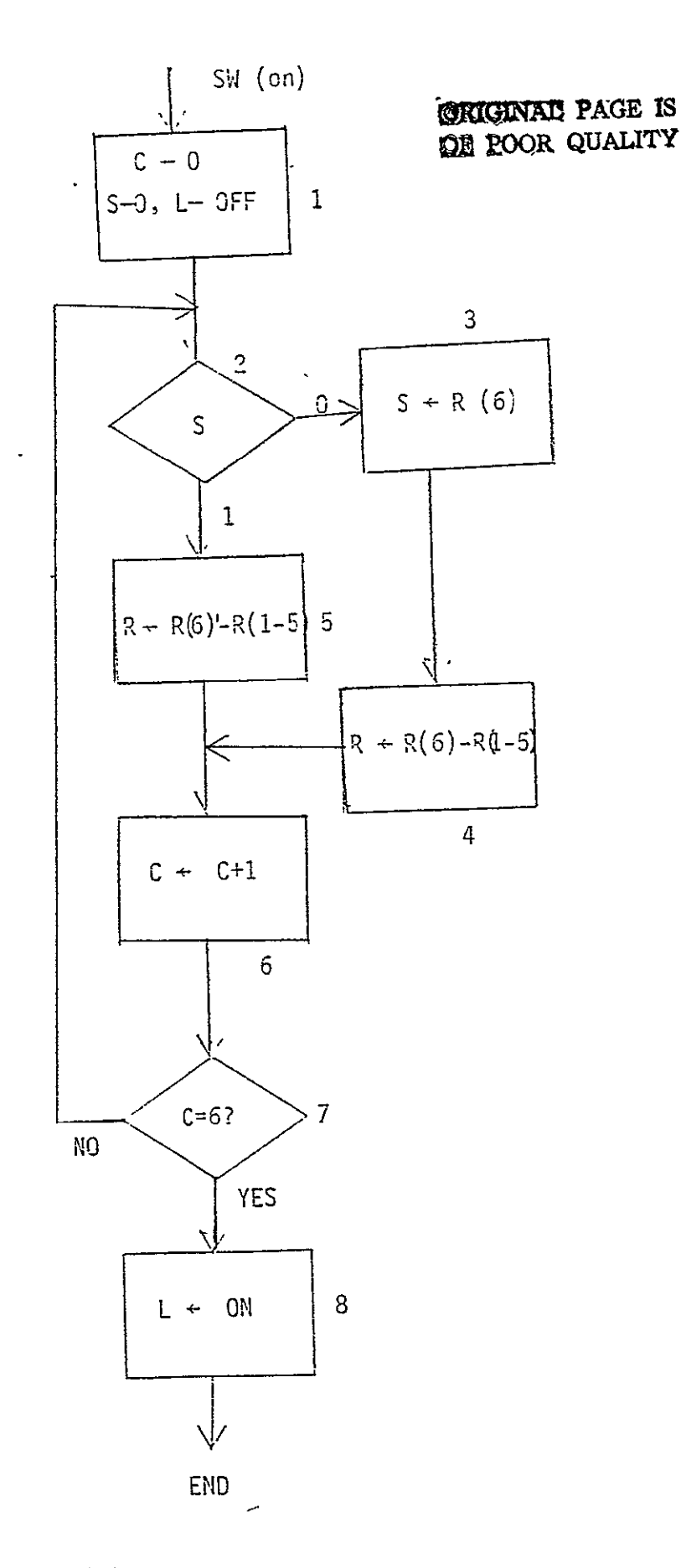

Figure 2-1 (C): Twos Complementer Sequence Chart

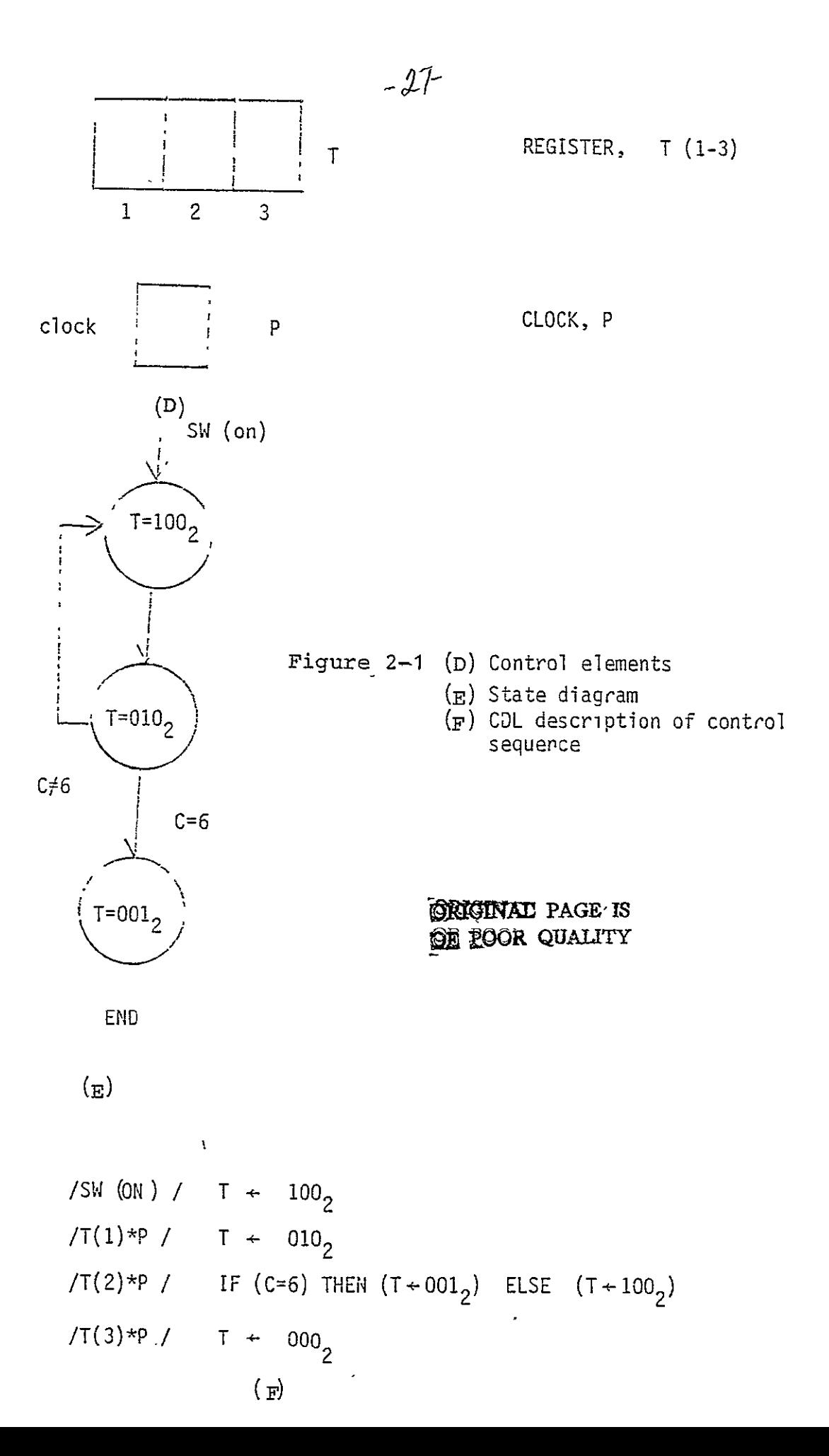

 $-28-$ STRANSLATE **EXAMPLE 2008** CRIGINAL PACE IS **C**BEOOR QUALITY REGISTER, R **(1-%), C (2-0), S** LIGHT,L(ON,OFF) <sup>1</sup> SWITCH, SAIONT **C** CONTROL C CONTROL<br>TREGISTERTTITE3 CLOCK, P -- CVROCESSOR  $/$ SW(ON)/T=;100,C=0,L=OFF,S=0 ELSE(R=(R(6)'-R(1-5))) ز (رو−'au >+ (×۱۵)<br>-<sup>----</sup>(Carth-o)Ttletwitt-rool:Telesett=rtyOT /T (31\*P/T= **;003, L=N**  ENO **\$S** IMULA TE **-0UTPUT---CLOCK(171) =R <del>,C7</del>S7T7L---**—<br>—  $1,$ SW=ON \*SwIrTH **-- -,-LOAD**   $R = 5$  $20$  ,  $6 \mathsf{S}$ I:1 $\mathsf{t}$ لمعارضه gure 2-1 (G): -CDL Comp lete-Deck-Set-Up- $\cdot$ 

# **ORIGINAL PAGE IS** - OF POOR QUALUM

DurPur **'If SI 'tULArIJN** 

\*\*\*\* SWITCH INTERRUPT \*\*\*\* S. ON R **=** ..05 C **.. 0** S =...O T =...4 L **=** OFI- **I RUE LABELS CLUCK CYCLE 1**<br>/T(1)÷P/<br>R = 2.22 - C = √:.1 <sup>---</sup> S = ...1 <sup>----</sup> <sup>-</sup>T = 2.22 <sup>----------</sup>L = ′OFF <sup>--</sup> LABEL CYCLE 2 TRUE LABELS CLOCK CYCLE 2 /T (2) **11/**  R = **..22** C = **I.i** S = ... l = ... 4 L **= OfI**  LAJEL CYCLE ...3 - - - - - - TRUE LABELS - - - - - - CLOCK CYCLE - 3 **/I11)\*P/**  R **= ..JI** C *=* . .. 2 S *=* ... I r *=* ... 2 t **=** OFF **LABEL** CYCLE 4 TRUE LABIELS **CLOCK CYCLC** 4 /TL2)\*P/ R **=** .. 31.--.......2. .S *=* .. 1 .... T-= .,4-------L-= OFF LABEL CYCLE 5 TRUE **LABELS** CLUCK CYCLE 5 /T 1)\*P/ R=..iS C ... 3 **S .. I r** =...2 L **=** U F LABEL CYCLE ..... T. **TRUE** LABELS .... ... CLCCK-CYCLE **--- <sup>6</sup>** /1(2)\*P/ **R = ..18 C .. 3 S= ... I** t **...4** L **= OF**  LABEL **CYCLE** 7 **TRITE** LABELS CLUCK CYCLF 7 /r(11\*P/ R ..2C--------- ;.-4--- S -- <sup>T</sup>*= .;.2--* L- OFf **LAOEL CYCLE** 8 TRUE LABELS CLOCK CYCLE **8** IT(2)\*P/ R **=** ..2C C ... 4 **S** = **I 1** ...4 **L =** 01-I **LABEL CYCLE--- 9-- .--- .---- TRUE-LABELS . . ... THE -CLUCK CYCLE 9 ...** /Tll)\*P/ R **= .36** C *=* ... 5 S *=* ... 1 *=* ... 2 L **=** OFF LABEL CYCLE 10 **TRUE LABELS CLUCK CYCLE 10**  $7T121*PI$ R **=- .. 36-** ;.5-. ------------------------------...----- -. OFF - LABEL CYCLE **11** TRUE LABELS CLUCK CYCLE IL /Tll\*P/ <sup>R</sup>**= ..38 C ...6 S .. 1** .2 **<sup>=</sup>**UFF **LA8EL** CYCLE **-12** ...........--- TRUE LABELS --- CLOCK CYCLE 12 /T(Z)\*P/ R **= .. 30 C** *= ... 6* **S** *=* **... 1** T **... I** L **= UIF**  LABEL CYCLE 13 TRUE LABELS CLUICK CYCLE 13<br>
/T13)\*P/<br>
R = ..3B C = ...6 S<sup>-</sup> = ...1 <sup>-</sup> I = ...0 L = 60 **444\*** SIMULATION TrR'INATED - **NO** TRUE LAIELS \*RESET CYCLC,CLUCK **,LOAD**  R=21  $\frac{1}{2}$  and the set  $-$ 

Figure 2-1 (H): Simulation Results for R=5<sub>10</sub>
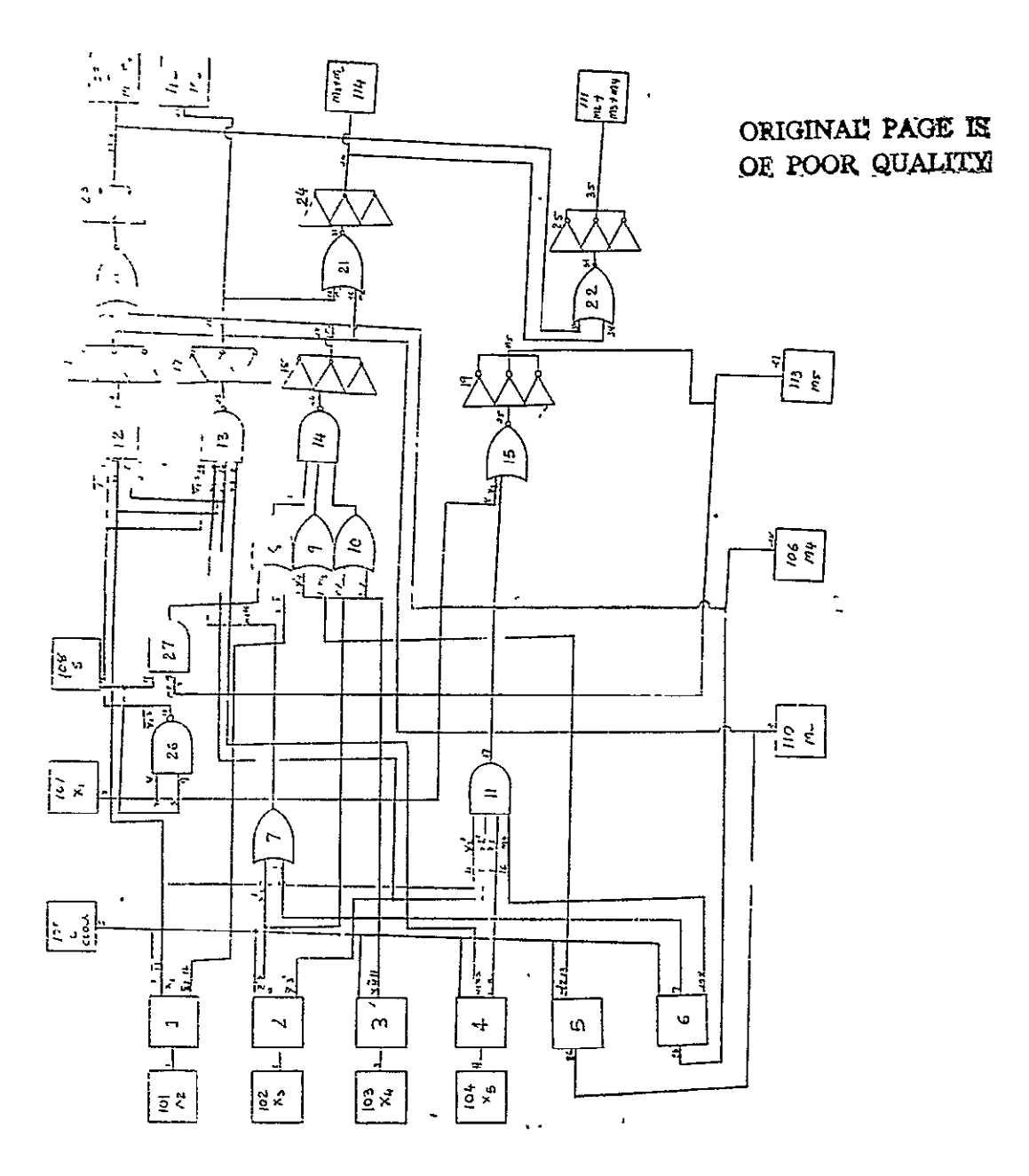

Figure 2-2 (A): A Sequential Circuit

$$
M_{2} = (x_{3}^{'} + M_{4}^{'}) \cdot x_{2}^{'} \cdot \overline{(x_{1} \cdot s_{1})}
$$
ORIGINAL PAGE IS  
\n
$$
M_{3} = \overline{(x_{1} \cdot s)} \cdot x_{2}^{'} \cdot \overline{x_{3}^{'} \cdot x_{5}^{'}}
$$
\n
$$
M_{4} = (M_{5} \cdot s + \overline{x_{2}^{'}}) \cdot (x_{4}^{'} + M_{2}^{'}) \cdot (x_{3}^{'} + x_{4}^{'})
$$
\n
$$
M_{5} = x_{1} + (\overline{x_{2}^{'} \cdot x_{3}^{'} \cdot x_{5}^{'} \cdot \overline{x_{5}^{'} \cdot x_{4}^{'}})
$$

Figure 2-2 (B): Boolean Equations for the Circuit

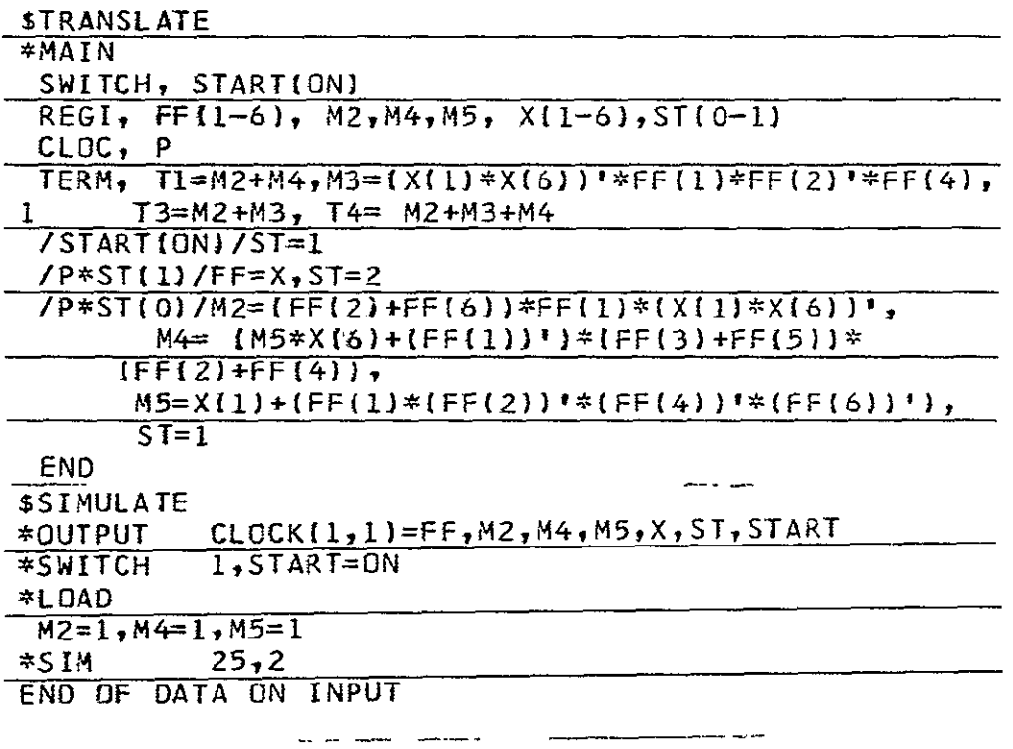

NOTES: S is renamed as X(6) in the above description. Modules **1-6** of the circuit, are named FF (1-6).

Figure 2-2 (6): CDL description of Sequential Circuit

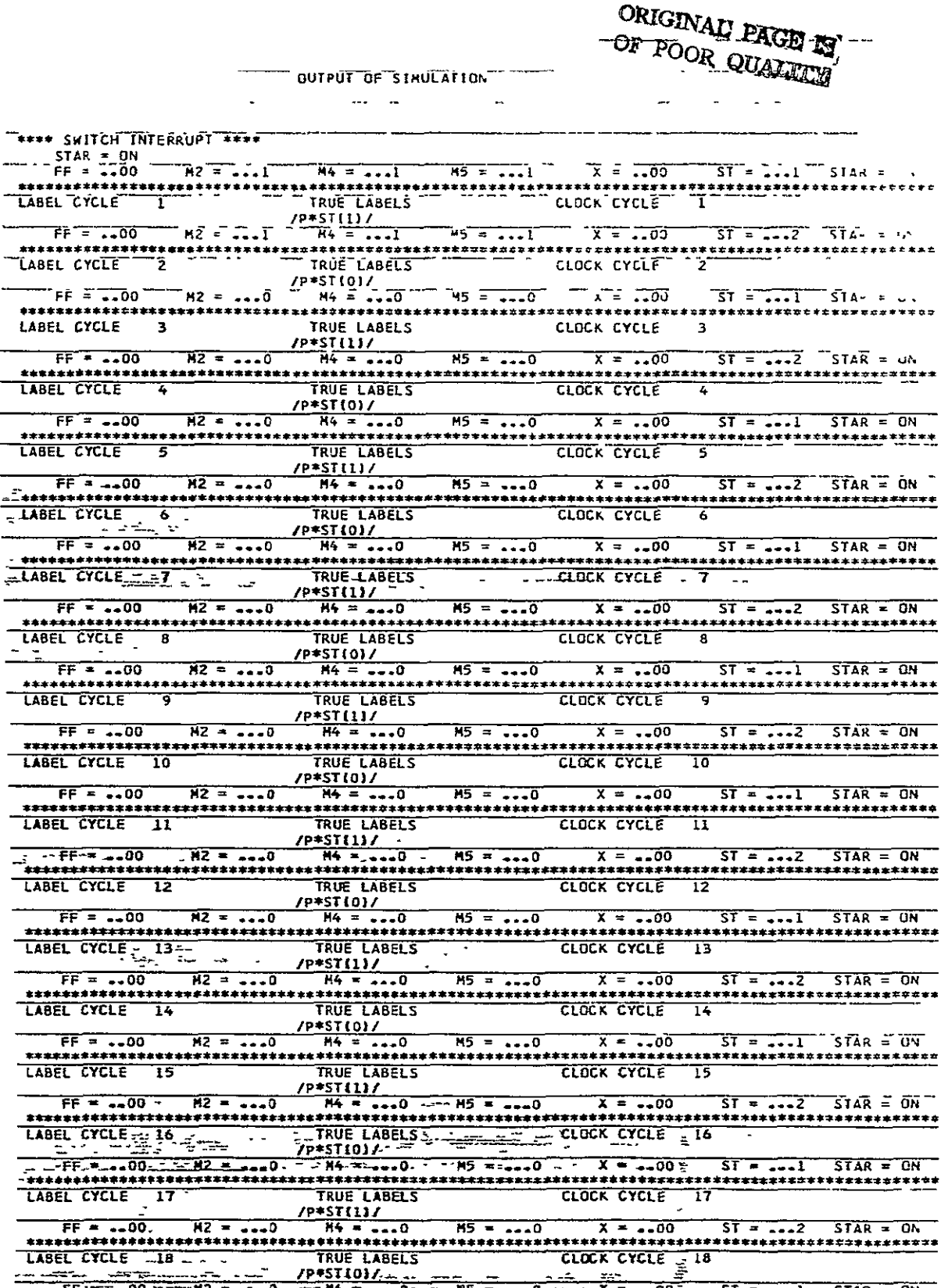

Figure 2-2 (D): Simulation results for the Sequential Circuit

 $\bar{z}$ 

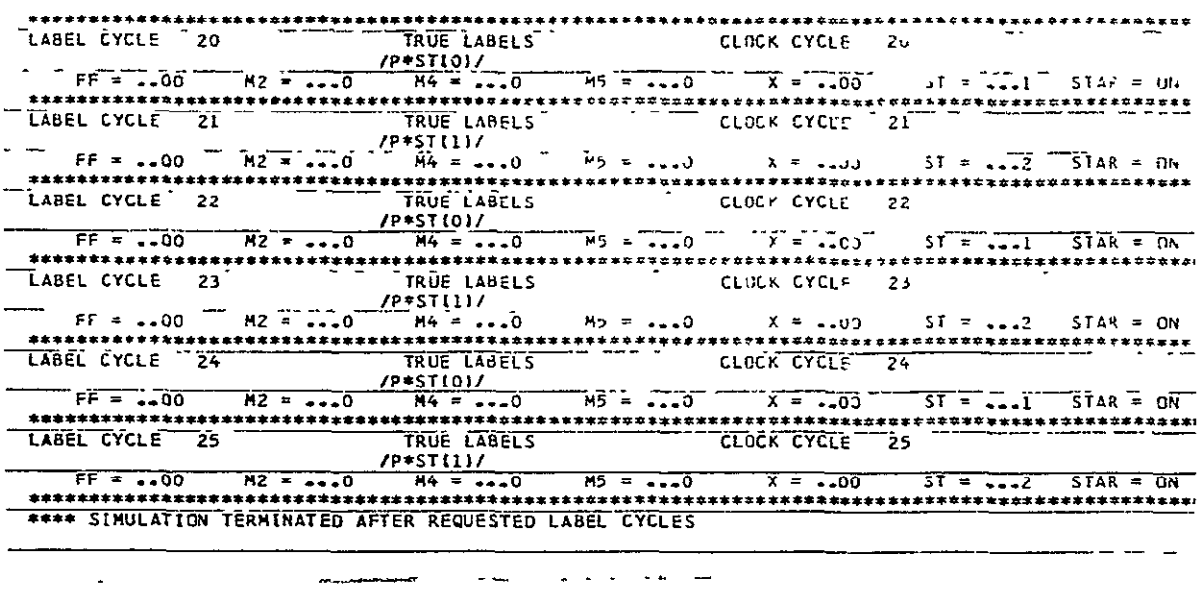

Figure  $2-2$  (D): (continued) Simulation results for the Sequential Circuit

 $\Delta \sim 10^{11}$  m  $^{-1}$  m  $^{-1}$ 

**ORIGINAL PAGE IS** OE POOR QUALITY

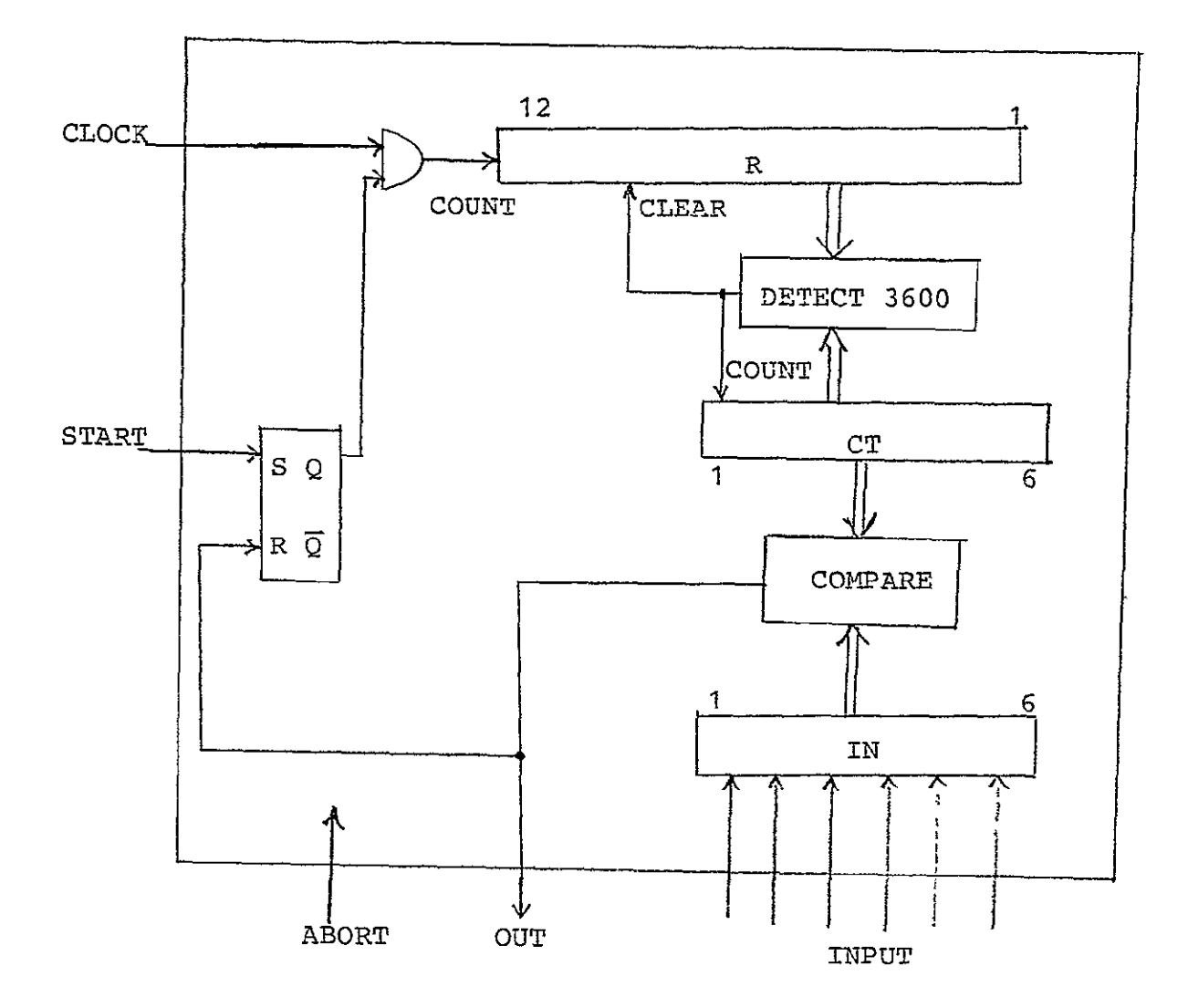

Figure 2-3: Variable Timer

 $\sim 10^{-10}$ 

STRANSLATE

# **\*MAIN**

REGI, R(12-1), CT(1-6), IN(1-6), START CLOCK, P SWITCH, ABORT (ON,OFF) LIGHT, OUT(ON,OFF) /ABORT (ON) \*P/ R=3575, CT=0, START=1, OUT=OFF, ABORT=OFF /START\*P/ R=R.COUNT., IF  $((R(5) * R(10) * R(11) * R(12))$ . EQ.1) THEN  $(R=3575, CT = CT.COUNT.)$ , IF (CT.EQ.IN) THEN (OUT=ON, START=Q) END \$SIMULATE \*OUTPUT CLOCK (1,1)=R, IN, ABORT, OUT, START

XSWITCH **1,** ABORT=ON

\*SWITCH 2, START=ON

\*LOAD

```
IN=5
```

```
*SIM 3600,600
```
Figure 2-4: CDL description of the Variable Timer

R, CT and START. START input sets START. In the CDL des cription, R is counted up from 3575 rather than zero, to save some simulation steps.

Each cell of R (or CT) consists of an 1-0 edge-triggered flip- flop F, a multiplexor M and a Nand-gate and the ith cell  $(i=1,12)$  is shown in Figure 2-5.

There is no direct way of describing the internal operation of this ripple counter in CDL. A description for a three stage counter is shown in Figure **2-6.** 

This description implies a parallel operation, according to CDL convention, rather than the ripple action of the counter.

# 2.14 EXTENSIONS

Some extensions to the language are reported. Bara and Born [6] report a version of CDL with the following additions:

ARRAY REGISTER

ARRAY REGISTER, AR(0-2,1-4) implies

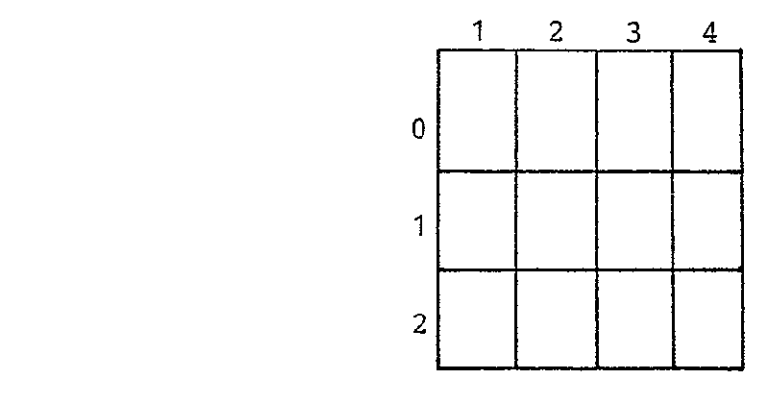

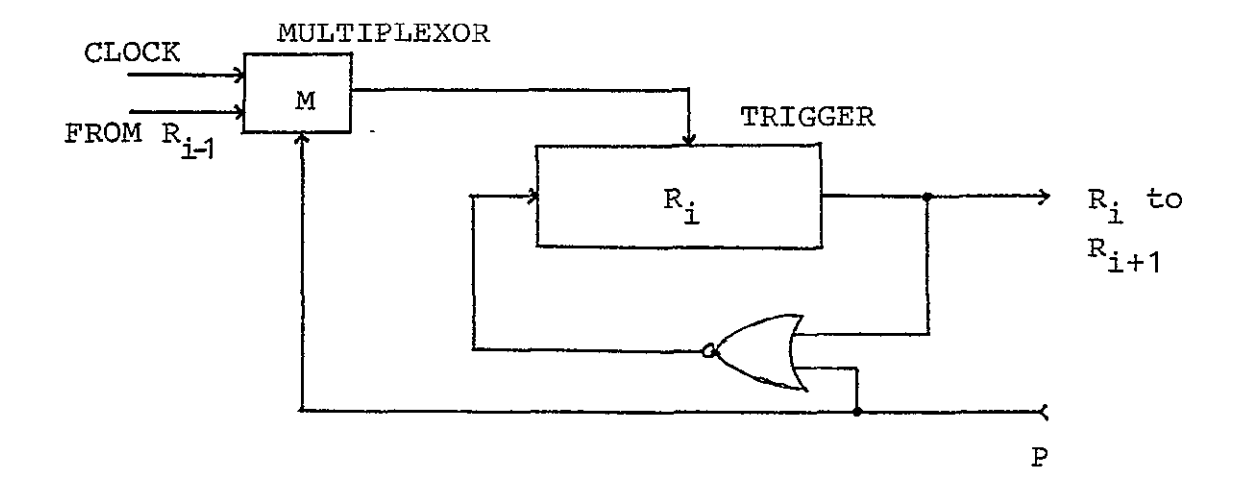

Trigger =  $(R_{i-1}) \ \bar{P}$  + (Clock) P

FIGURE 2-5: A TYPICAL CELL OF THE RIPPLE COUNTER

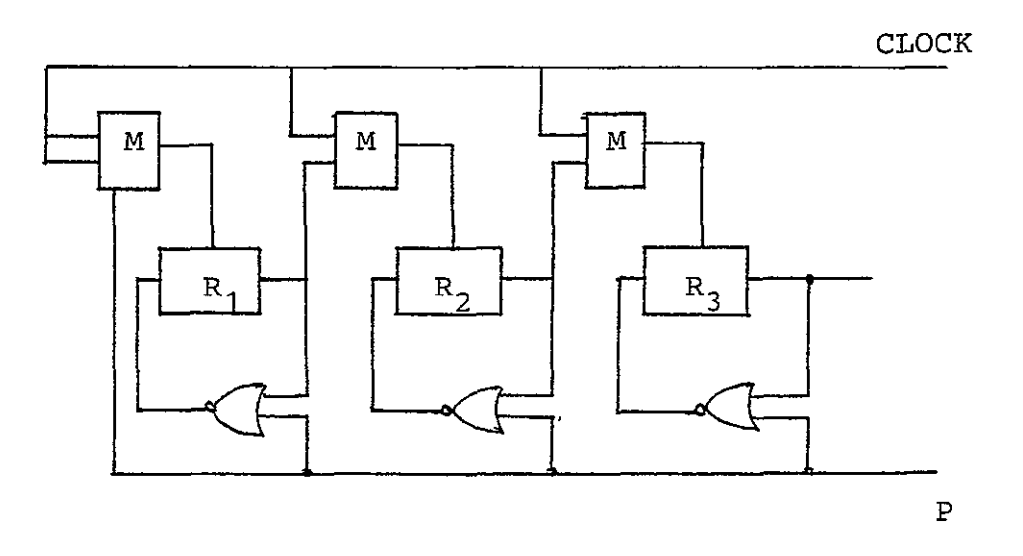

/CLOCK/IF (P.EQ.1) THEN (R=0) ELSE  $(R(1) = R(1)^T$ , IF  $(R(1).EQ.1)$  THEN  $(R(2) = R(2)^T)$ , IF  $(R(2).EQ.1)$  THEN  $(R(3) = R(3)')$ 

FIGURE 2-6: A 3 STAGE RIPPLE COUNTER

# MULTIPLEXOR (DATA SELECTOR)

EX: REGISTER, SELECT (0-1) DATA SELECTOR, DTA(SELECT)= DTA (TO-T3) implies

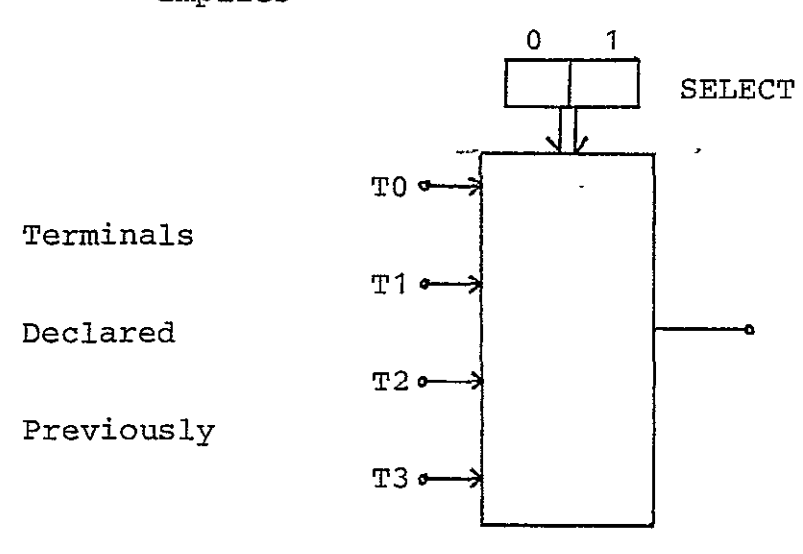

PARTITION

Devides a bus into partitions. BUS, DATA $(0-7)$ PARTITION, DATA $(OP)$  = DATA  $(0-2)$ 

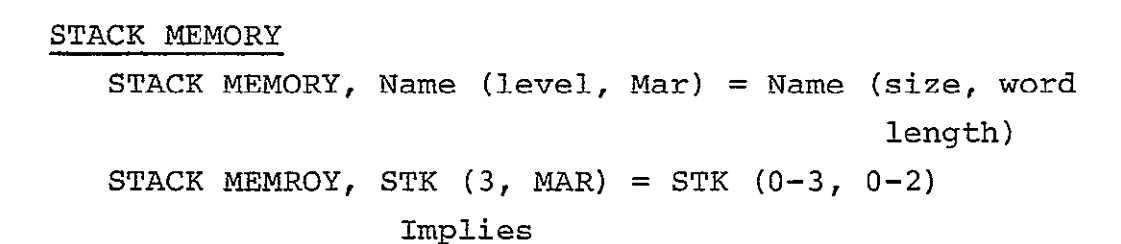

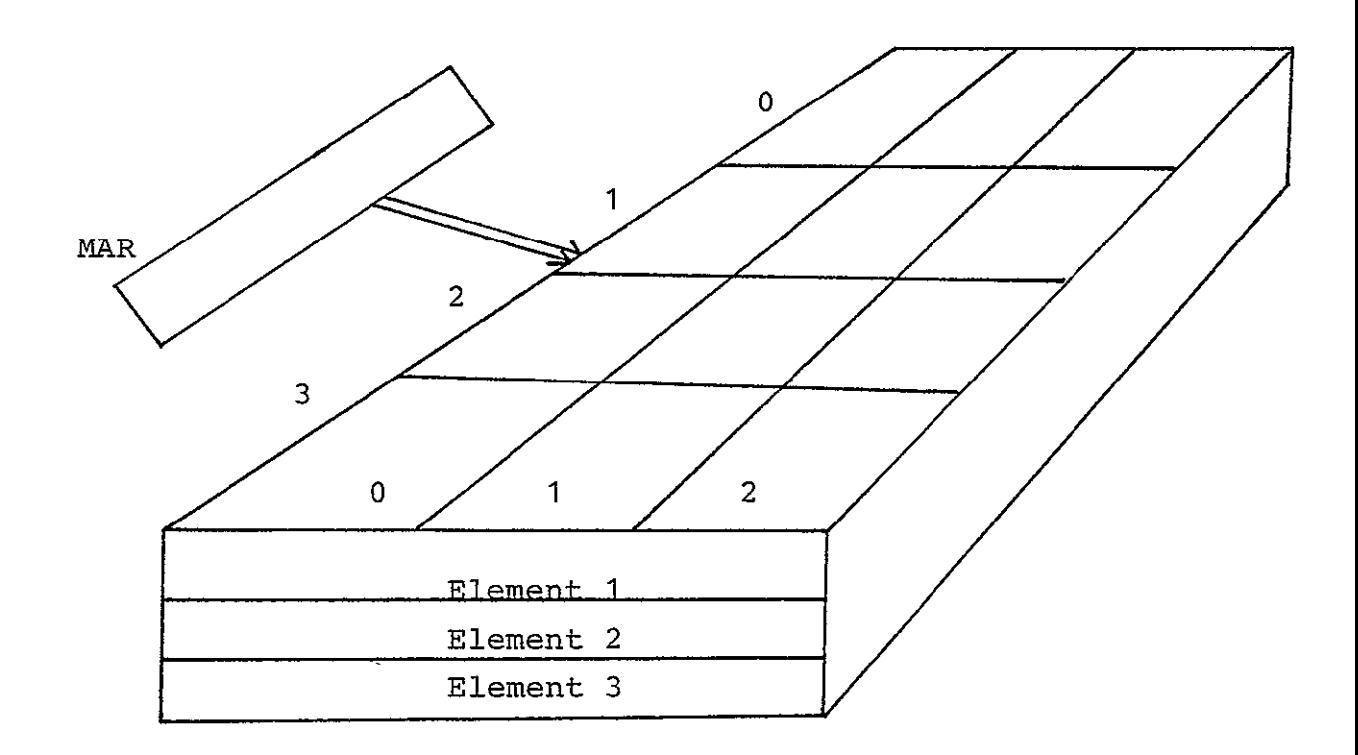

# IOFLAG

IOFLAG,R declares a **1** bit flag R. It can be set **(=1)** or reset  $(=0)$ . When set, the OUTPUT is enabled for the label cycle: when reset, the OUTPUT is disabled.

Following are some features of purdue extended CDL [5] simulator:

```
SET (M,7) places a 1 in a single bit register M
           at the current time plus 7 cycles.
CLEAR (M,7) opposite to SET.
COMP (M,7) complement M after 7 cycles.
EXIT is used to terminate simulation from
           design specifications.
           /ERROR*P/RUN<0,EXIT
```
Both the extensions have a complete **set** of operators to include decrement, circular shifts, shifts, **ADD, SUB,** MPY and DIV.

# 3. INSTRUCTION SET PROCESSOR (ISP)

The ISP notation was first introduced by Bell and Newell [11] as a formalism to describe digital systems at the pro gramming level. The original notation was used mainly for publication purposes. A subset of the notation, ISPL [12] was implemented and was used in the design automation and archi tecture evaluation applications [131. The present version ISPS is an extension of ISPL and is implemented on PDP-10 compu ters. A translator [14] and a simulator [15] are available.

ISP was designed to provide a precise description of computer systems as seen by the programmer. The description consists of four main parts: a declarative section, an in terpreter, an instruction set description and an effective address calculation. The structural components are described in the declarative section. The effect of each instruction on the processor, registers, control flip-flops and memory forms the instruction set description. The interpreter section de scribes the fetch and execute cycles. The effective address part describes the processing of the address part of an in struction.

The language is suitable for the behavioral description at high levels, where timing information is absent. It allows parallel and sequential operations. Modular descriptions are possible at higher levels. The lower level description of the system is difficult because of the inability to describe de tails. The Syntax and Semantics of ISPS are described below.

 $-42-$ 

# **3.1 SYNTAX RULES**

# VARIABLES (IDENTIFIERS)

Identifiers must start with a letter, can contain A-Z, **0-9** and **"."** and can be upto **80** characters long.

# **CONSTANTS**

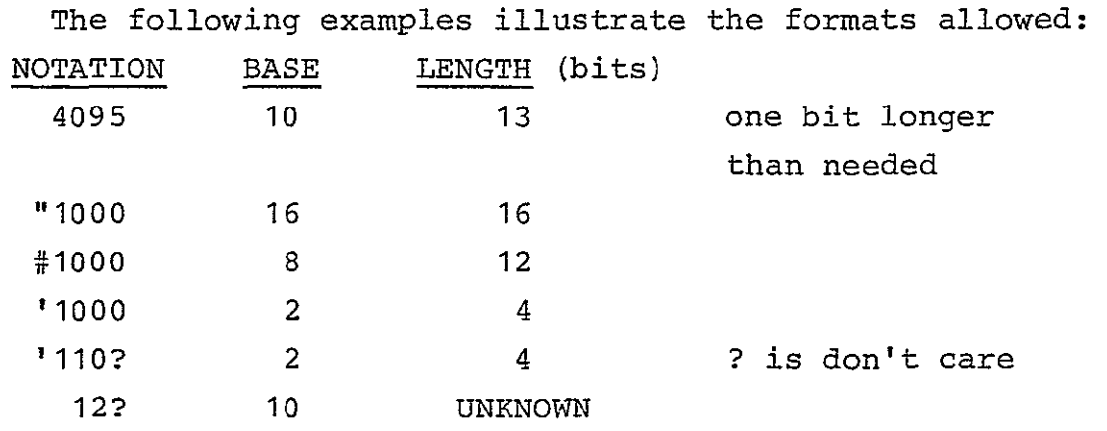

# **COMMENTS**

**A** comment is indicated **by** a **'!'** Everything from **'I'** to the end of the line in which it appears is- treated as a comment.

## **ALIAS**

Alias is an alternate name given to an identifier or a constant. It follows a **"\"** in an identifier declaration. It is a comment, not a usable name in the description.

ex: IR\INSTRUCTION REGISTER '0110\MASK **#204\AND** INSTRUCTION

NAME-PAIRS (RANGES)

A name-pair is an abbreviated notation for a list of consecutive constants.

ex:  $3:5$  is equivalent to  $3,4,5$ 7:2 is equivalent to  $7, 6, 5, 4, 3, 2$  $4,5:7,8$  is same as  $4,5,6,7,8$ 

3.2 OPERATORS

The following is the list of operators in increasing order of precedence:

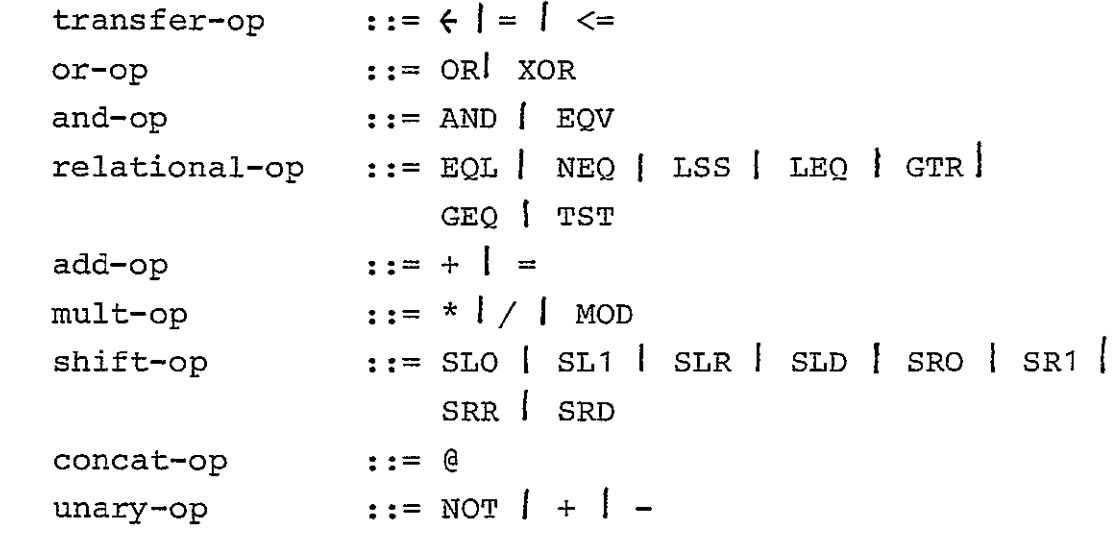

 $\leftarrow$  and = are equivalent and perform a logical transfer, while <= performs an arithmetic transfer. Other operators are selfexplanatory.

# 3.3 ARITHMETIC REPRESENTATIONS

Four standard arithmetic representations are available: Twos - complement, Ones - complement, Signed - Magnitude, Unsigned - Magnitude. The selection of the representation in the context of an operation is indicated by,

**{TC}, fOCI4 {SMI** or **(us}.**  ex:  $Y \leftarrow Y + \{TC\}$  2 Twos complement addition.

# 3.4 DESCRIPTIONS

ISPS defines the structure and behavior of the components that make up a digital system. The structure of the components is defined in terms of the carriers used to transfer and store information. The behavior of the components is defined in terms of the sequence of operations that transform values con taned in the carriers and produce new values.

```
ISPS-declaration ::= e-declaration 
e-declaration ::= e-head I 
                      e-head := e-body

                      ISPS-definition
```
An ISPS-declaration is the minimal parsing unit. An entity declaration (e-declaration) defines a hardware com ponent which might have a structure and exhibit some behavior. The entity head defines the structural properties. The entity body, if present, defines the behavioral properties.

ISPS-definitions are described in 3.7.

## ISPS ENTITIES **-- STRUCTURE**

The structural part of an ISPS entity is defined by the entity head (e-head): e-head ::= identifier fc-set fs-set  $f \circ f \circ f$  ::  $\circ$  ill  $()$ (e-head-LIST')

fs-set ::= nil **I** 

```
bit-fs-set
```
word-fs-set bit-fs-set

```
word-fs-set :: [name-pair] 
bit-fs-set ::= \diamond
```

```
<name-pair>
```
The identifier distinguishes the entity from other entities defined at the same level or scope.

#### FORMAL STRUCTURE SETS

The formal structure set (fs-set) defines a carrier. The carrier may consist of a single register or an array of regis ters (a memory). Syntactically, there is no difference be tween the structure of a storage carrier (e.g. a register) and the structure of a non-storage carrier (e.g. a bus). A multi register carrier specifies the dimensions of the array inside **'P** and ']' (the **'P** and **']'** brackets indicate the presence of an addressing mechanism whose implemtnation is not specified). The dimensions of each register are specified inside '<' and '>'. The elements of the name-pairs (the dimensions) specify a naming convention for the 'words' and 'bits' of a carrier. An empty bit-fs-set  $(\langle \rangle)$  stands for a single, unnamed bit.

Examples

Ir\Instruction Register<0:31> Mp[0:255]<7:0>

The first example above, defines a 'register' (IR) whose structure consists of 32 bits (0,1,...30,31). The elements of the name-pair 0:31 specify the name of the bits. The second example shows the declaration of a 'memory' (Mp) whose struc ture consists of 256 words, each 8 bits long. The words are named 0,1,2,..255 while the bits inside each word are named 7,6,...,1,0.

The examples show that the bit and word names can be specified in ascending or descending order. In fact, the name-pairs do not even have to begin or end on 0, as the following example shows:

vma\Virtual. Memory. Address <13:35> The VMA register is declared to be 23 bits long, the bits named as 13,14,...,34,35.

# FORMAL CONNECTION SETS

The formal connection set (fc-set) defines an interface for connecting entitles. In ISPS, the default implementation of a fc-set is by means of storage units which are loaded when the entity is activated. This default can be overruled and the interface implemented as a non-storage unit:

Examples:

ALU(Areg<0:15>,Breg<0:15>)<0:16>

 $F(REG[0:7]<0:7>$  {REF})

The first example defines the structure of a 'functional unit' (ALU) which consists of two interface registers (AREG<0:15> and BREG<0:15>). By default, any activation of ALU implies the storing of some values into the interface registers. After this initialization takes place, the interface registers can be read or written inside the body of **ALU** without affecting the registers from which the initial values came. This is the default mechanism for "parameter" passing in ISPS.

The second example presents a different type of "para meter". Its interface  $(REG[0:7]<0:7$ ) has been tagged with the string "[REF]" to indicate that the interface is not a storage unit, local to F, but that it is a REFerence to some external entity to be specified at the activation site. When F is activated, no transfer of data takes place. REG is simply "connected" to whatever entity was specified at the call site. This connection remains in effect throughout the length of the activation.

ISPS ENTITIES -- BEHAVIOR

| e-body         | $::=$ BEGIN section-LIST END          |
|----------------|---------------------------------------|
|                | BEGIN b-expression END                |
|                | e-head-LIST@                          |
| section        | ::= section-header e-declaration-LIST |
| SECTION=HEADER | $ ::=$ ** identifier **               |

An entity body (e-body) defines the behavior of an entity. The most general case of an e-body consists of a list of sections (section-LIST), each consisting of a section header followed by a list of declarations (e-declaration-LIST) local to the body. This type of body is bracketed by BEGIN/ END pairs which can be substituted by  $!(!/')$  pairs. However, BEGIN can not be matched by **')'** and '(' can not be matched by **END.** 

```
Example:
   Mini

   BEGIN
   **Mp\State**
        MP\Primary.Memory[255:0]<11:0>,
   **Pc. State**
        PC\Program.Counter<7:0>,
        L\text{Link}<7:0,
        ACC\Accumulator<11:0>,
   **External.State**
        I0.Reg<7:0>,
        Run<0,
   **Instruction.Format**
        IR\Instructon.Register<11:0>,
   **Address.Calculation**
        Z\Address.Register<7:0>:=BEGIN ..... END,
   **Instruction.Execution**
        Fetch := BEGIN......END,Execute := BEGIN.....END,
   **Instruction.Cycle**
        Icycle := BEGIN... . . END,END
```
The example depicts the body of the declaration of an entity, in this case a minicomputer. The declarations inside the sections can be as large or complicated as one wishes to make them. They can, in fact, have bodies with local sections to any level of nesting.

Declarations are grouped in sections as an abstraction mechanism. Application programs which manipulate ISPS parse trees will require specific sections to be present while possibly ignoring others.

Simpler bodies are defined by a b-expression (a behav ioral expression) which can be thought of as a sequential or combinational network depending on the nature of the opera tions used and the implementation thereof. As in the previous case, the BEGIN/END bracketing the body can be substituted by **1(1/1),** 

```
Example:
   Z\Address.Register<7:0> :
      BEGIN
      DECODE I.Bit => !test the indirect bit
         BEGIN
         Z<-Adr, ! I.Bit = 0
         Z \leftarrow \text{Mp} [\text{Ad}r] \langle 7:0 \rangle ! I.Bit = 1END
      END
```
Notice the use of the carrier associated with  $Z \text{ (Z} < 7:0)$ in the computation of the effective address. Algol-like scope rules are used in ISPS and non-local carriers can be accessed from inside a body (e.g. I.Bit, Addr, and Mp).

The third type of e-body is defined as the concatenation of one or more carriers using the @ operator. This is useful when defining alternative structures and naming conventions over previously declared carriers.

 $-49-$ 

Examples

IR\Instruction.Register<15:0>,

```
OP\OP.Code<2:0> :=IR<15:13>,
I.Bit\Indirect<> :=IR<12>,
Adr<11:0> :=IR<11:0>,
I0.Bits<4:0> :=IR<12:8>,
Special \langle 7:0 \rangle :=IR\langle 7:0 \rangle,
```
MQ\Multiplier.Quotient<0:11>, ACC\Accumulator<0:11>, DACC\Double.ACC<0:23> :=Acc<0:11>@MQ<0:11>, CCodes[0:3]<> :=PSW<15:18>,

In the above examples, several fields of IR have been defined as if they were independent registers (i.e. each field has its own name, with an optional alias, and a structure or dimension specification). The bit (or word) names used on the left hand side of a field specification are independent from the bit or word names used on the right had side. Both sides of a field definition must, however, specify structures of the same size **(#** word \* # bits/word). The equivalence between the bits of the right hand side and the bits in the left hand side is obtained by aligning the leftmost bit of the leftmost word of the left hand side with the leftmost bit of the leftmost word of the right hand side. Thus, bit 4 of IO.BITS corres ponds to bit 12 of IR, bit 3 to bit 11, bit 2 to bit 10, etc., etc..

In the second example, DACC<0:23> is defined as the con catenation of two registers, MQ and ACC. The registers appearing on the right hand side of a register definition might in turn be defined as subfields or concatenations of regis ters. Definition chains of this sort can be of arbitrary length.

The last example shows how different structures can be

mapped on top of a previously declared register. CCODES is defined as an ARRY of 4 1-bit registers. Thus, one can access the bits in the field PSW<15:18> using two alternative struc tures (i.e. an array of 1-bit registers or a 4-bit field). The equivalence of bits is as follows: The leftmost bit of word 0 of CCODES corresponds to bit 15 of PSW. Since this is the only bit of word 0, we continue on word 1, whose bit corres ponds to bit 16 of PSW, etc., etc..

# 3.5 BEHAVIORAL EXPRESSIONS

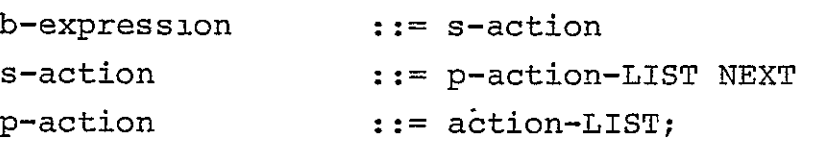

A b-expression defines the behavior of an entity. b-expressions are built by specifying the sequence of transforma tions and transfers of values stored in carriers. Simple b-expressions (actions) can be combined to build larger b-expressions by activating them in sequence (s-actions separated by NEXTs) or concurrently (p-actions separated by  $'$ ;').

 $A \leftarrow 1$ ;  $B \leftarrow 2$  NEXT  $C \leftarrow 3$ 

In the above example the first two transfers are executed in parallel and then, after their completion, the third one is performed. No synchronization must be assumed between paral lel actions. Actions separated by **';'** are considered to be 'order independent' and can be executed in any fashion, even sequentially. In particular, this means that one can not assume rules like: "all right-hand sides are evaluated first an then all transfers take place". The only requirement is that parallel actions are completed before proceeding beyond the following NEXT separator.

ACTIONS

action ::= c-expressionl identifier **:=** action1 control-actioni conditional-actionl BEGIN b-expression END

Actions are used to build complex behavioral expressions ranging from a primitive c-expression, to conditional or unconditional control flow operations, to a complex b-expres sion inside BEGIN/END pairs. The latter type can be used to build arbitrarily nested b-expressions. As in the case of an e-body, BEGIN and END can be replaced by **'('** and **')'.** ...NEXTa<-1; B<-2 NEXT (C<-3 NEXT D<-4); E<-5 NEXT...

A<-1 and B<-2 are executed in parallel. Then, the

sequence  $C \leftarrow 3$  followed by  $D \leftarrow 4$  is executed in parallel with  $E \leftarrow 5$ .

Actions may be labelled to allow the description of com plex activities, including selection and premature termination or reinitialization of actions.

x **:=** BEGIN ..... END

The BEGIN/END brackets used to build compound actions can be optionally followed by a quoted-text or block name to provide the reader with some degree of visual identification of the levels of nesting:

```
X := 
   BEGIN \int this is the outer block \int- - - -BEGIN I this is the inner block(
          END \int this is the inner block \int. . . . .
```
END *I* this is the outer block *I* 

The quoted-texts attached to matching BEGIN/END pairs must be identical.

CONDITIONAL ACTIONS: IF and DECODE

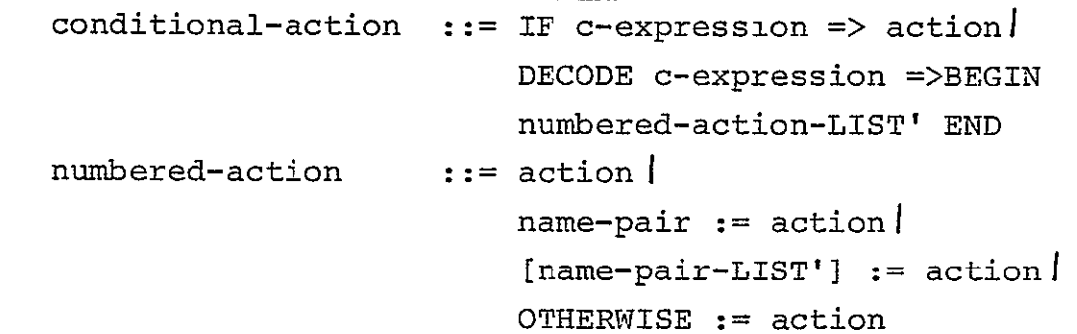

Two operators, IF and DECODE, are used to specify conditional actions. If the value of the c-expression associated with an IF operation is non-zero the action following the **=>** operator is executed, otherwise it is skipped.

> IF Acc EQL  $X \Rightarrow PC+PC+2$ IF Z **=>** BEGIN **..... END**

In the first example, the operator **EQL** defines a 1-bit result (0 stands for FAULSE, 1 for TRUE). Depending on the value of this bit, PC is incremented (1) or not (0). The second example shows that in general, the c-expression does not have to be 1 bit long. The action following the **'=>'** will be executed if ANY bit in the Z carrier is 1 (i.e. Z#0).

The c-expression associated with a DECODE operator is evaluated and its value used to select one of the actions specified in the numbered-action-LIST' following the => operator. The c-expression is treated as an unsigned value. As in previous cases, the BEGIN/END brackets for the list of alter natives can be enclosed in '(' and ')'

```
DECODE OP < 1:0 > =BEGIN
  ACC<-O, !OP<0:1> is 0
  ACC<-ACC+M[Z], !OP<1:0> is 1
  M[Z] \leftarrow ACC, 10P<1:0> is 2
  PC<-M[Z] !OP<1:0> is 3
  END
```
When the DECODE operation specifies a large number of numbered-actions, it is sometimes difficult for a reader to associate the numbered-actions with the values of the c-expression which select them. In ISPS one can explicitly write the value of the c-expression associated with the action as a label-lake action selector:

DECODE  $OP < 1:0 > =$ 

BEGIN

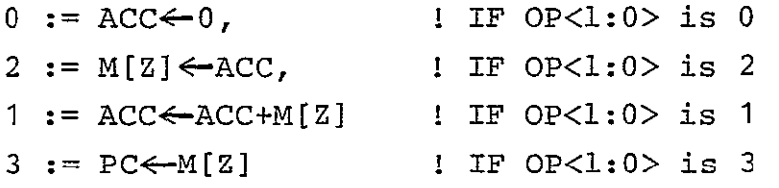

Notice that in the example we have altered the order of the actions. If explicit action selectors are used as in the example, one is free to write the actions in any order. For instance, when describing the instruction decoding in a com puter, one might wish to group all the ADD instructions (half word, full word, double word, floating point, etc), followed by all the SUBTRACT instructions, etc. even though the operation codes are not consecutive.

A constant used to select a numbered-action identifies the value of the c-expression associated with the action. A name-pair used to select an action identifies a set of values of the c-expression associated with the action. The operator OTHERWISE is used to define a default action if the outcome of the c-expression is not covered by the other action-selectors.

If a constant appears in more than one action selector (either alone or as part of a @ [name-pair]) only the first action associated with the constant is executed (i.e. exactly one action can be executed as a result of a DECODE operation). Another use of the explicit selectors is given below:

```
Decode F =>
            BEGIN
 0 := \text{CR} \leftarrow M[S],1 := \text{CR} \leftarrow \text{CR} + \text{M[S]},2 := \text{ACC} \leftarrow \text{M[S]}3 := M[S] \leftarrow Acc,4;5 := ACC \leftarrow ACC - M[S],6 := IF ACC LSS 0 =>CR\leftarrowCR+1,
  7 := STOP(),
             END NEXT
```
Notice that there are two operation codes (4 and 5) associated with the Subtract operation.

It is a bad practice to mix actions with implicit and explicit action-selectors. The syntax allows it to handle the situation in which a designer is not yet sure of the proper constant action-selectors to use and wants to go ahead devel oping the ISPS description.

The basic rule to remember is that ALL outcomes of the c-expression must be acconted for. OTHERWISE must be used in some action if the number of actions is less than the number of possible values of the c-expression.

```
CONTROL ACTIONS: REPEAT, LEAVE, RESTART, and RESUME
    control-action ::= REPEAT action!
                        LEAVE identifier
                        RESTART identifier
                        RESUME identifier)
```
An action that must be executed repeatedly (a loop) can be described by the use of the REPEAT operator preceding the action:

```
ICycle !PDP-10 Instruction Cycle
```
BEGIN

REPEAT

```
BEGIN
IR<-Memory[Pc] NEXT
Pc \leftarrow Pc + 1: VAM\leftarrowIR<13: 35> NEXT
EA \leftarrow VMA () <18:35> NEXT
IExecute()
END
```
END

A looping action can be terminated by the use of the LEAVE operator as the following example shows:

```
I\Indirect <>:= VMA<13>,
X\IndeX<0:3>:=VMA<14:17>,
Y\Offset<0:17>:=VMA<18:35>,
```

```
VMA\Virtual Memory Address<13:35> := \qquad !PDP-10
BEGIN .
REPEAT 
   BEGIN
   IF X=>Y4 Reg [X]+Y NEXT ! add the index register
   DECODE I =>
      BEGIN
      0:= BEGIN VMA<13:17><- 0 NEXT LEAVE VMA END,
      1:= VMA<-Memory[YI<13:35> !indirect address
                                  loop
      END
   END
```
END

The LEAVE operator is not limited to loop termination. It

can be used to terminate the execution of any labelled action. The LEAVE operation must occur inside the action to which the label refers. It causes control to terminate that action, and continue normally, as if the action had been completed (any actons initiated during the execution of the action to be terminated and not yet completed are also terminated by the LEAVE operator).

The following 'procedure' searches the first 512 words of **Mp** for KEY:

> S(Key<0:3>)<> : BEGIN INDEX<-O NEXT REPEAT BEGIN IF  $MP[Index] EQL Key \Rightarrow (S \leftarrow 1 NEXT LEAVE S)$ NEXT INDEX  $\leftarrow$  INDEX+1 NEXT IF INDEX EQL  $512 \Rightarrow (S \leftarrow 0)$  NEXT LEAVE S) **END** END **!** end of S

The reactivation of an executing action can be forced by using the RESTART operation to indicate a termination of the action (as in the LEAVE operation) followed by a re-execution of the action. The RESTART operator must occur inside the action to be restarted (the pseudo LEAVE operation does cause termination of all actions initiated by the action to be re started and not yet completed).

> $S(Key<0:3>*>:$ BEGIN INDEX<-O NEXT

 $S1 := BEGIN$ IF INDEX EQL 512 => **(S<-i** NEXT LEAVE **S)** NEXT IF MP[INDEX]NEQ Key => (INDEX<-INDEX+ **1** NEXT RESTART **Si)** NEXT **S<--i** NEXT END END **!** end of S

The RESUME operator provides another mechanism to termin ate the execution of an action. As shown above, LEAVE is followed by the label of the action to be terminated. RESUME is followed by the label of the action whose execution is to be continued. As with LEAVE, the RESUME operation must occur inside the action to which the label refers. Any actions in itiated during the execution of the action to be resumed and not completed are terminated. The following example shows the use of RESUME.

```
Interpreter :
    BEGIN
     ..... NEXT
    Icycle() NEXT
    IF Error EQL 1 => BEGIN..... END NEXT
    \frac{1}{2} \left( \frac{1}{2} \right) \left( \frac{1}{2} \right) \left( \frac{1}{2} \right) \left( \frac{1}{2} \right) \left( \frac{1}{2} \right)\text{END} ,.
Icycle :
    BEGIN
    PC-PC + 2 NEXT
    IR←Rword(PC) NEXT
    DECODE IR<0:3> =>
          BEGIN
          \cdotsACC\leftarrowACC + Rword(IR<4:15>)
          \cdotsEND,
Rword(Addr<0:11>)<0:15>

    BEGIN
```
IF Addr GTR Upper. Bound  $\Rightarrow$ (Error<- **1** NEXT RESUME Interpreter) NEXT Rword $\leftarrow$  MP [Addr] **END,** 

In the example, procedure Interpreter activates procedure ICYCLE which fetches, decodes, and executes the instructions. In doing so, ICYCLE activates procedure RWORD which is used to access the memory (MP) of the machine. RWORD checks that the memory address is in bounds before performing the access operation. If a boundary error is detected, a flag (ERROR) is set and the rest of the operation of ICYCLE is aborted (by returning to procedure Interpreter, at the point where it activated ICYCLE). It is up to the 'resumed' procedure (INTERPRE-TER) to take the proper corrective action, if any. Notice that we could have let ICYCLE handle the error by terminating RWORD with 'LEAVE RWORD'. However, this would have meant that the ICYCLE procedure had to check the error flag (ERROR) after every call to RWORD. Depending on the size or complexity of the description, this might be undesirable.

Beware that these operators affect the sequence of operations and might be meaningless or unimplementable when used in parallel actions, e.g.:

 $X := (...NEXT...B \leftarrow C; LEAVE X NEXT...)$ is ambiguous since no order of evaluation can be imposed on B<-C: LEAVE X

When 'LEAVE X' is executed, the transfer 'B  $\epsilon$  C' may or may not have been executed.

# 3.6 QUALIFIERS

The qualifier set is used to specify lists of attri-

bute/value pairs which are used to define, amplify or modify the semantics of an ISPS description. Example:

ALU (F<0:3>, A<0:15>, B<0:15>) <0:15> [SPEED: 250, MODULE: SN741811 **:=** 

# **3.7** ISPS DEFINITIONS

```
ISPS-definition ::= DEFINE identifier := q-set
                      DEFINE identifier := quoted-text
                      DEFINE identifier := constant
                      MACRO identifier m-parameter-set 
                           := quoted-textj
                      REQUIRE ISP quoted-text
m-parameter-set ::= nil
                       ()I
                       (identifier-LIST)
```
The reserved keyword DEFINE is used to name a q-set, a constant, or a quoted-text.

```
Define ROM := {MODULE: SN74187;SPEED: 401,
Define MSIZE := 255,
Ml[0:MSIZE]<0:3> {ROM),
```
The reserved keyword MACRO provides a simple mechanism to declare test strings that are to be substituted for instances of the identifier in the ISPS description. Optional parameters can be specified by enclosing a list of identifiers inside parenthesis. These "formal parameters" are matched by corre sponding 'actual parameters' at the expansion site.

The reserved keyword REQUIRE.ISP is used to signal the expansion of a an external file inside the ISPS description. The quoted-text describes the file name. The expansion takes place at the point the REQUIRE. ISP construct appears: REQUIRE ISP  $\text{MINLISP}[L410MB25]$ ,

3.8 PREDECLARED ENTITIES

The following entities are predeclared in the language:

# **UNDEFINED**

UNDEFINED is a predeclared entity which has some struc ture and exhibits some behavior, both unknown to the user. UNDEFINED<0:7> defines a carrier, 8 bits long, containing an undetermined value. Any number of "undefined" bits can be ob tained by specifying a program bit range.

UNDEFINED() activates an entity with undetermined side effects. No assumptions about the values contained in ANY carriers can be made after an activation of UNDEFINED. Activa tions of UNDEFINED are guaranteed to terminate after some un determined amount of time.

#### UNPREDICTABLE

UNPREDICTABLE is a predeclared entity which does not have a structure but which exhibits a totally unpredictable behav ior. It is different from UNDEFINED() in that the latter pre serves the flow of control. An activation like UNPREDICTABLE() is not guaranteed to terminate or that upon termination, con trol will return to the activation site.

# NO.OP

**NO.OP** is a predeclared entity which does not have a structure and whose behavior has no side effects. NO.OP() can be used as a null action.

# **STOP**

**STOP** is a predeclared entity which does not have a structure and whose invocation, **STOP),** terminates the activation of all entities, including the invoking action.

#### DELAY

DELAY is a predeclared entity which does not have a structure and whose invocation, DELAY(c-expression), does not have side effects. DELAY terminates its activation after a number of application-defined time units given **by** the value of the c-expression.

# WAIT

**WAIT** is a predeclared entity which does not have a structure and whose invocation, WAIT(c-expression), continu ously evaluates the c-expression. WAIT terminates its acti vation when the value of the c-expression is not equal to **0.** 

**3.9** RESERVED KEYWORDS and IDENTIFIERS

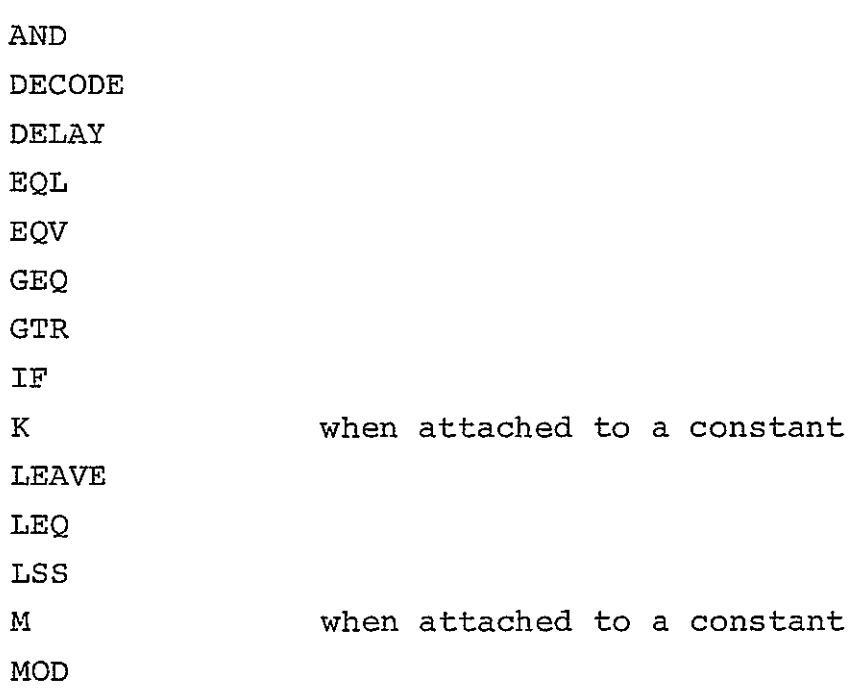

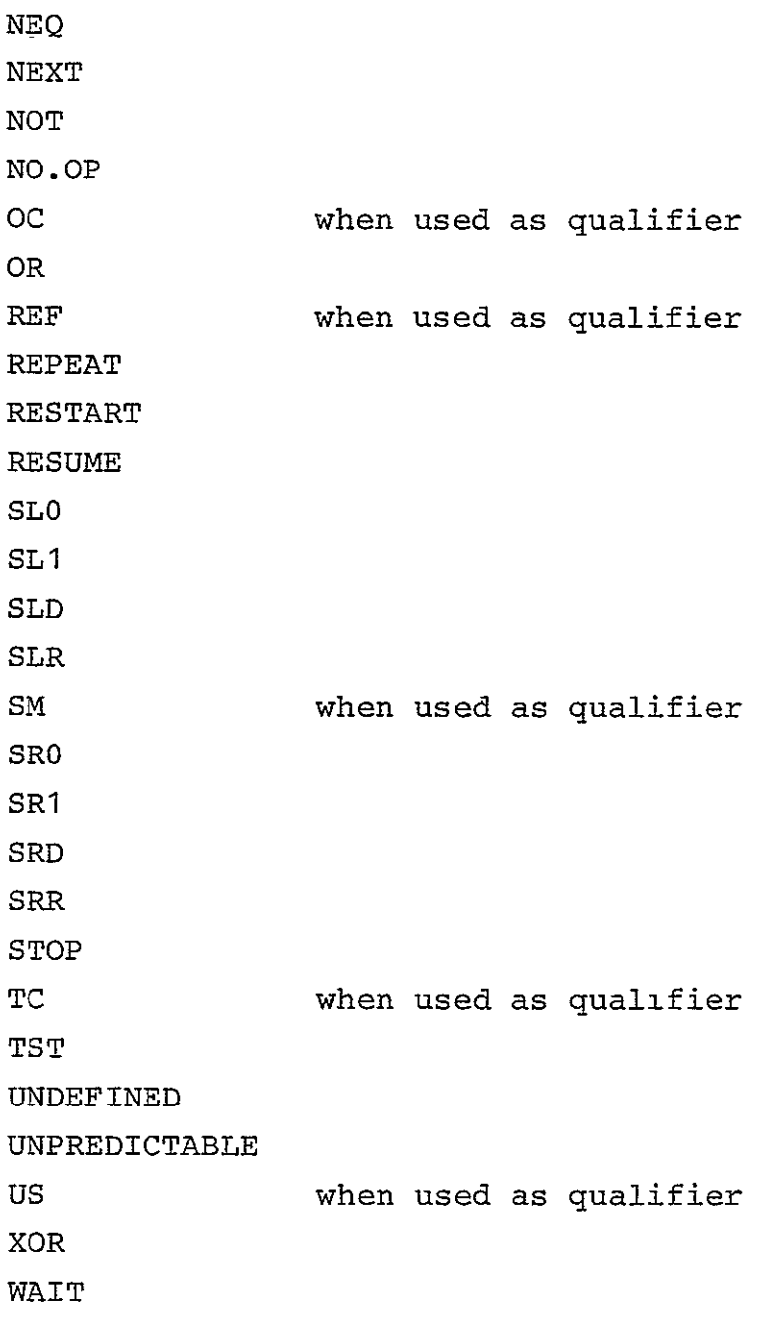

# **3.10** THE COMPLETE MINICOMPUTER

An example description. Mini **:=** BEGIN **\*\*** Memory State **\*\*** 

```
MP\Primary Memory[0:255]<0:11>, 
** Processor State ** 
PC\Program Counter<0:11>, 
ACC\Accumulator<0:11>, 
IR\Instruction Register<0:11>, 
   OP\Operation<0:2> := IR<0:2>,
   IBIT<->Indirect Bit<>:=IR<3>.
   ADR<\rightarrowAddress<0:7>:=IR<4:11>,
** Effective Address Calculation ** 
Z\Effective Address<0:7> 
   BEGIN
   DECODE IBIT =>
   0 := Z \leftarrow \text{ADR},
   1 := \text{BEGIN}IF ADR EQL 0 \Rightarrow 2 \leftarrow MP[0] + 1;
         IF ADR NEQ 0 \Rightarrow 2 \leftarrow MP[ADR]END
   END
END,
** Instruction Cycle ** 
IEXEC\Instruction Execution 
   BEGIN \cdotDECODE OP \Rightarrow0\text{NAD:}=ACC\leftarrow ACC \text{ and } MP [Z()],1\TAD:=ACC<-ACC+MP[Z()], !2's Complement Add
   2\ISZ:= !Increment and Skip if Zero
         BEGIN 
         MP[Z] \leftarrow MP[Z()] +1 NEXTIF MP[Z] EQL 0 \Rightarrow PC \leftarrow PC + 1END, 
    3\Delta:= MP[Z()]\triangleleft CC \leftarrow ACC@#0000, IDeposit andClear ACC
   4\JSR:= BEGIN !Jump to SubRoutine
             Mp[0]<-MP[O] + 1 NEXT 
             MP [MP [0 ] <-PC NEXT 
             PC \leftarrow Z()
```

```
END,
       5\ \text{JMP}^{\star} = PC - Z() I JUMP
       6\RET:= BEGIN !RETurn from subroutine
                PC 4- P[MP[0]] NEXT 
                MP[0] \leftarrow MP[0] - 1END,
       7\text{CTL}:=
                BEGIN
                      IF IR \langle 3 \rangle => PC\leftarrow PC +1 NEXT
                       IF IR \langle 4 \rangle => ACC\leftarrow NOT ACC NEXT
                       IF IR 5 => ACC\leftarrow ACC +1 NEXT
                      DECODE IR<6:7> =>
                          BEGIN
                          '10 :=ACC ACC SRO 1,
                          '01 :=ACC<-ACC SLO 1,
                          OTHERWISE := NOOP)
                          END NEXT
                       IF IR < 8 > = > IF ACC LSS 0 \Rightarrow PC \leftarrow PC + 1;
                       IF IR<9> => IF ACC EQL 0 = PC\leftarrowPC+1;
                       IF IR<10>=> IF ACC GTR 0=>PC<-PC+

                                   NEXT
                       IF IR<11> => STOP()END
                END
         END,
ICYCLE\Interpretation Cycle

   BEGIN
   REPEAT
       BEGIN
       IR<- MP[PC] NEXT
       PC<- PC + 1 NEXT
       IEXEC () 
       END
   END
END
```
### **3.11 ISPS** SIMULATOR

The command set of the simulator is summarized below:

START <label list> begins the simulation of procedures in label list.

EXIT terminates the simulation.

- READ <dev: filename> enables the simulator to read and execute commands from the specified device.
- DUMP is used to save the status of a simulation run.
- DEFINE name = command-string \$ defines a user command <name>. After this definition, the user can simply use <name> as a command to execute the corresponding command-string.

DDEFINE name deletes the user defined command.

TELLDEFINE prints the list of user defined commands.

- Pa command-string \$ label, label,.... defines a com mand-string to be invoked when any of the procedures listed after the \$ is entered.
- ADO is similar to DO, but invokes the command-string when the procedures are terminated.
- ECHO (DECHO) command sets (resets) an internal flag controlling the ECHOing the commands being read from a com mand file to a user terminal.,

RADIX <base> is used to set the numeric base.

- CONTEXT <varname> defines <varname> as a prefix for all names that are typed in future commands.
- $CTR$  <name> displays the value of the counter (s) associated with <name>.
- OPAOUE <label list> and **DOPAQUE** <label list> are used to in hibit or enable the variable and label activity counters. If a procedure is OPAQUE then no activity counts are incremented during its execution.
- VALUE and SETVALUE commands are used to set and interrogate the contents of ISP variables.

**-66** 

BRAKE (ABRAKE) <label list> is used to enable the setting of Break points before (after) a procedure is excuted. DBRAKE (DABRAKE) disables the break-point setting.

- ICONNECT (OCONNECT) <identifier>, <channel>, <variable> is used to connect ISP variables to the system files which will act as sources (sinks) for variable values.
- EVERY (AEVERY) count label, label,.., forces a breakpoint every <count>th time one of the named procedure is entered (completed).
- ONCE (AONCE) are similar to above except the breakpoint is forced only once after the <count>th time.
- HELP tells the user about command names and their format.
- MAIT makes the simulator to continuosly test the register used as parameter to wait until it is non-zero and then continue the execution.
- DELAY procedure takes as parameter the number of simulated time increments that should go by before operations on this procedure continues.
- SERIAL and PARALLEL accept procedure names as parameters and cause the register transfer code belonging to the named procedures to be SERIALized or unserialized.
- PROCESS label-list (dentifies all procedures in the labellist as processes: DPROCESS undoes PROCESS. Any time a routine flagged PROCESS is called from ISP, an autonomous operating environment for that process is initiated. The caller continues without waiting for a signal from the called process, and may even ter minate without further affecting the new process.
- CRITICAL <label list> tags the procedures in label list to be non-interruptable. DCRITICAL clears this tag.
- INITIATE (KILL) <label list> initiates (terminates) the list of processes in the label list.
- TIME (DTIME) begins (terminates) the simulator's timing facility.
- SETCLOCK <procedure> <value> sets the clock for that procedure at the new value. Each procedure in ISP has its own clock which increments as the register transfers proceed.
- $OPTIME$  <op-label> = <value> is used to establish the times associated with the individual register transfer op eration. The default value for each is one.

# 4. A HARDWARE PROGRAMMINNG LANGUAGE (AHPL)

AHPL is based on the notational conventions of APL. Some special conventions are added to APL to take care of the hard ware features like parallelism, asynchronous transfers and conditional transfers [16,17]. AHPL is a clock mode register transfer level language with the register as the primitive circuit description element. A hardware compiler capable of generating a wire list specifying the interconnection of available integrated circuits and a functional simulator which interprets the AHPL description and executes the connections and register transfers [18] are available.

AHPL is based on the philosophy that a digital system can be divided into two parts: a control section and a processing section. Specification of the processors is done at one level. Hierarchical descriptions of both structural and functional elements are possible through the subroutine feature of the language. Both parallel and sequential operations can be de scribed, either by suppressing timing information completly or including it to a sufficiently high degree. Synchronous de scription facilities include tests for pulses and counting of pulses and delays. Asynchronous operations can be represented either by conditional statements or by implementing completion signals and using WAIT to indicate delay. The language as accepted by the compiler and the simulator [19] is described below. The simulator (HPSIM) is written in FORTRAN. The compi ler (HPCOM) is written in SNOBOL. Both are implemented on CDC-6400 and DEC-10 systems.

 $-69-$ 

# 4.1 SYNTAX RULES

# VARIABLES:

Variable names may contain up to 20 characters, the first of which must be alphabetic. The remaining may be numeric or alphabetic. Only the first 10 characters are retained in the translator and simulator.

# CONSTANTS:

Constants may be entered in decimal. A vector of binary constants should be separated by commas and placed in back slashes.

Examples: **\1,0,1,0,1\** 25

OPERATORS:

The following operators are allowed:

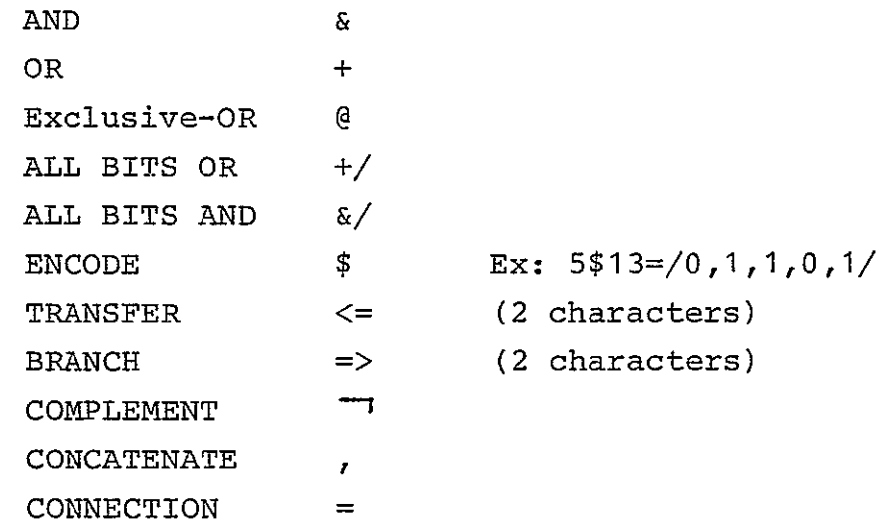

#### 4.2 DECLARATIONS

Each AHPL module description begins with the declarations, the first statement being,

AHPL MODULE: module name.

The rest of the declarations have the format

TYPE: symbol <n> [m]; symbol <n>, **[m]; ... ;....**  where the TYPE can be MEMORY, INPUTS, OUTPUTS, BUSSES, EXIN- PUTS, EXBUSSES, or CLUNITS. The integers n and m indicate the number of rows and columns of the facility. Either one or both n and m can be eliminated if their value is **1.** They can also indicate a range n1:n2, m1:m2.

MEMORY, BUSSES, ONESHOTS and CLUNITS are local symbols. These are declared in each module they are used. When redeclared in other modules, these refer to a new value location.

INPUTS and OUTPUTS are semilocal symbols. When these symbols are redeclared in other modules, they refer to the same value location.

EXINPUTS and EXBUSSES declare Global symbols which can be valued externally and are common between all modules.

# 4.3 CONTROL SEQUENCE

The control sequence consists of a list of steps; each step starting with a step number followed by valid operations, separated by semicolon and ending with a period. For example,

 $3$  AC  $\leq$   $\exists$  R∾ OUT = MD;

 $\Rightarrow$   $(AC[0:3])/(2,3,5,6)$ .

indicates a transfer, connection and a branch. The branch is to the statement 2,3,5 or 6 according to the value of AC [0:3] is 8,4,2 or 1 respectively. Three formats are possible for branch operation:

**=>** (destination) unconditional

**=>** (expression)/(destinations) multiple branch

**=>** operator (expressionl, expression 2) (destination)

Where operator is the comparison operator between ex pressions **1** and 2 and can be **NE,** EQ, **GT,** GE, LT and **LE.** 

4.4 COMBINATIONAL LOGIC UNITS (CLUNIT)

User can define combinational logic units at the beginn ing of the description and can use them later. A partial CLUNIT description of a 4 bit adder is shown below:

```
UNIT: CLADD (A, B, CIN)INPUTS: A [4]; B[4]; CIN [1].
       OUTPUTS: CLADD [5].

       CLUNITS: PG [3], SUM [1], CLA [6].
1. I \leq 42. C [I] = CIN [0]
3. I <= I-1 
4. NOTP[I], P[I], G[I]= PG[0:2] (A[I], B[I])
5. S[I] = SUM[0] (NOTE[I], P[I], C[I+1]).6. \Rightarrow NE (I, 0) / (3)7. I \leq 12END.
```
The CLUNIT description starts with a UNIT:, followed by the module's name and the argument list. Input and outputs for the module are identified. Any other CLUNIT used in the module is then identified. The description ends with an END.

 $\bullet$ 

Each CLUNIT is a module that can be used in the description of the system. Facilities exist to imply several copies of the module (rather than sharing the module) in the description of the system.

# 4.5 COMMENTS

Comments can be placed anywhere in the AHPL sequence. They should be enclosed in double quotes.

# 4.6 SIMULATOR (HPSIM)

The communications with HPSIM follow the hardware description and include the following commands:

# CLOCK LIMIT:

Tells HPSIM, the number of clock periods for which ex ecution is to continue, if it does not reach a DEAD END.

# **BUSEFFECT -- nn:**

Is used to assign values to the external inputs or busses. nn is the number of clock periods for which the cor responding line receives the values from the cards following the BUSEFFECT command.

## OUTPUTS:

Enables printing the values of selected variables during the simulation.

## **SUPPRESS:**

Command is used to suppress the printing of results dur ing a specified step in the control sequence.

# 4.7 DESIGN EXAMPLE [19]

To illustrate the preparation of a circuit description for HPSIM and HPCOM consider a simple multiplier circuit with nine input lines and nine output lines as shown in Figure 4-1. In the reset state it waits for a 1 on line DATAREADY, which indicates that data is on the INPUTBUS lines. The four most significant bits of INPUTBUS are the first operand and the other four consititute the second operand. When the operands are accepted, the BUSY flip-flop is set to one and the multiplier starts the multiplication process. When done, BUSY is set back to zero, and the eight bit result is placed on the eight RESULT lines and a one on the DONE line. Then the multiplier goes to the reset state waiting for another set of data.

Figure 4-2 shows the input file to HPSIM. the first line in this figure assigns a name to the module description. This is followed by declaration of all lines and registers. The circuit requires three four-bit registers for the two operands and the intermediate results, a single flip-flop for the DONE indicator, and a two bit counter for the number of bits shifted out of the first operand register. The lines to be assigned values by the user are DATAREADY and INPUTBUS. These are, therefore, declared as EXINPUTS and EXBUSES respectively. The last of the declarations, CLUNITS, indicates the presence of combinational logic networks implementing a 2-bit incre menter and a 4-bit adder.

The circuit AHPL sequence follows the declarations. Step **1** receives the operands, resets the intermediate register (EXTRA). If there is a 1 on the DATAREADY line control pro ceeds to Step 2; otherwise, Step **1** remains active. Step 2,

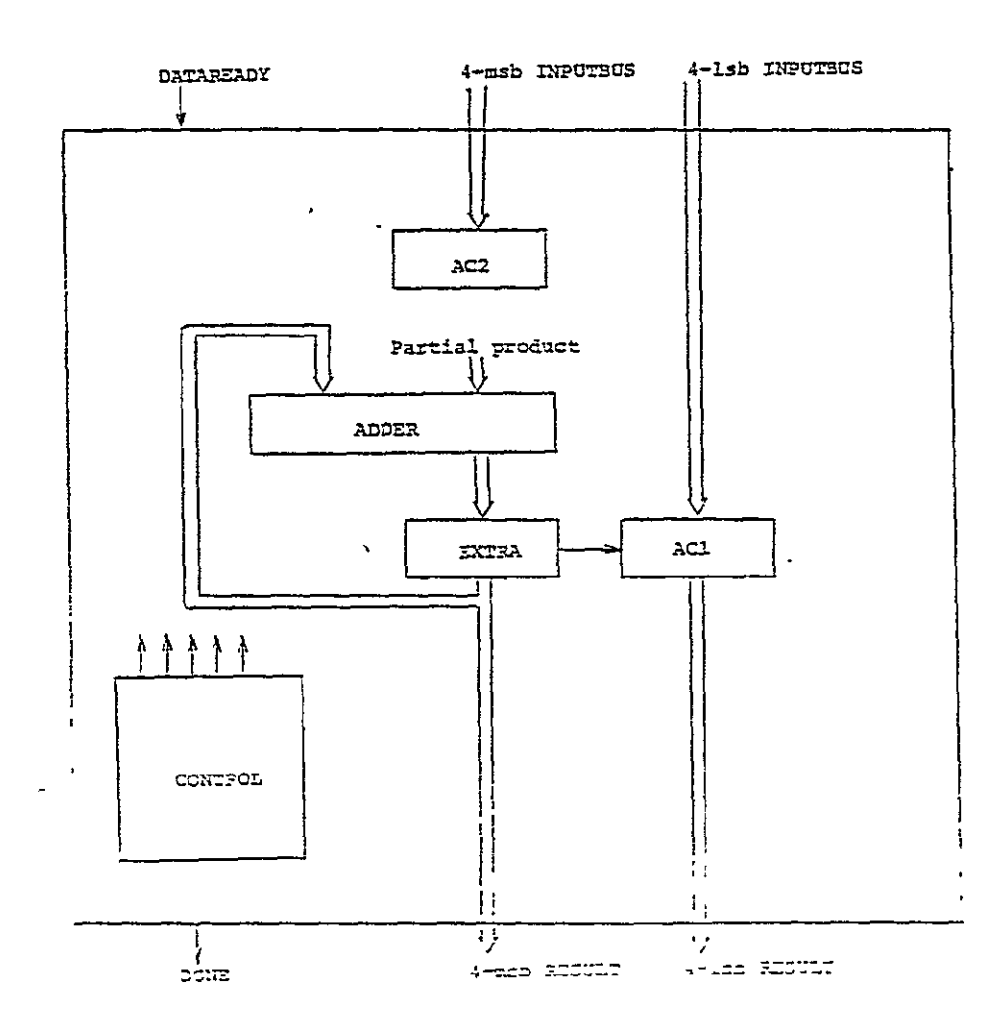

Figure 4-1: Multiplier Block Diagram

ORIGINAL PAGE IS OE POOR QUALITY

AHPL FUNCTION LEVEL SIMULATOR OUTPUT IS LISTED BELO-

**ELECTOR ROOM**<br>BLEEP ROOM

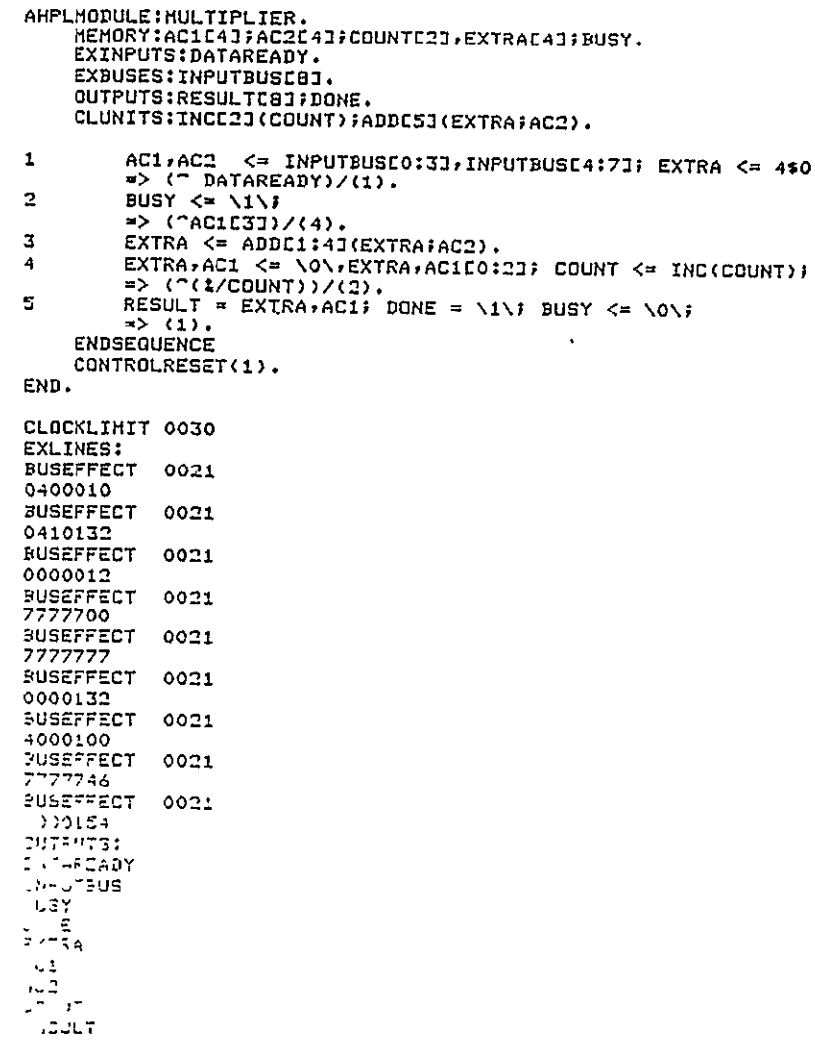

EXTRA  $\leq$  4\$0;

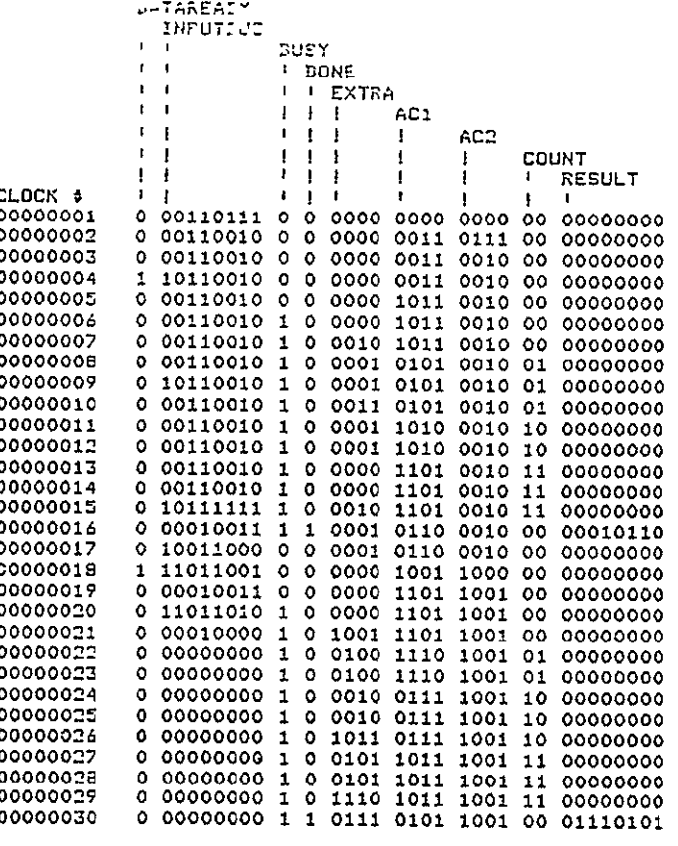

IIIII PROGRAM REACHED THE TIME LIMIT SFECIFIED BY USER.

Figure 4-2: HPSIM Program input File<br>for the Multiplier

Figure 4-3: HPSIM Output Listing for<br>the Multiplier

 $\Delta$ 

sets the BUSY flip-flop to **I** and causes Step 3 to be skipped if ACI[3], which is the LSB of **ACt** register, is zero. In Step 3 the addition of the partial products is accomplished. Step 4 right shifts the catenation of the EXTRA and AC1 registers, increments the counter and activates Step 2 if count has not reached (1,1). If the COUNT register contains (1,1), control will proceed to Step 5 where the catenation of the EXTRA and AC1 registers is placed on the 8 RESULT Lines, a one is placed on line DONE and the BUSY flip-flop is reset to zero. Step 5 also returns control to Step **1** waiting for another set of operands.

The communication section of the HPSIM program follows the AHPL description. Recall, that this section is line oriented. The first card, "CLOCKLIMIT", indicates how long the execution is to be carried on. This parameter is set at 30, so that the multiplication process will be carried out at least twice. The "EXLINES:" card is a heading for the subsection in which binary values are assigned to the external input lines. The next 18 cards are 9 sets of data for all 9 external lines. Each data set is headed by a "BUSEFFECT" card which indicates the number of clock periods for which the cor responding external line is to receive data. The nth data set corresponds to the nth declared external line. For example, since the first declared external line is DATAREADY, the first data set, which is 0400010 (octal), is assigned to this line. This line will receive binary data from this data set for the first 21 clock periods. The data for the 7th most significant line of INPUT-BUS is 7777746. This line also receives data from this set only for the first 21 clock periods. The next card in the communication section "OUTPUTS", is a heading for the print request subsection. The next five cards are the lines or registers for which print is requested. If a row in a register matrix is to be printed, the row number should follow the name of the register matrix on the same card. Row number zero is the default value which is assumed for all one dimen

 $-77-$ 

sional lines or registers. All print requests are unformatted and the printout format is set by the HPSIM system. The complete output sequence is shown in Figure 4-3. Notice that DATAREADY is 1 during the 4th clock period causing control to go to Step #2 for period **5,** the two operand registers (ACl, AC2) containing 1011 and 0010. The multiplication starts at period 5 and ends at clock #16 where a **1** appears on the line DONE indicating that the **8** RESULT lines have the result of multiplication. Notice that a new partial product appears at clock periods 7, 10, and **15** to be shifted right by the next clock pulse. Only a right shift takes place after period 12. A second multiplica tion begins at 19 and is completed at Step 30 where DONE = **1** and the product appears on the 8 RESULT lines.

All but the communication section of Figure 4-2 is the input file to the HPCOM program.

For this example, the compiler printout in Figure 4-4 lists first the clock and data inputs for the data registers. Next are the gates realizing each module output, and last are the D inputs to each control D flip-flop. The remaining compiler output detailing inputs to each gate is given in Figure 4-5. They are in numerical order showing type on the left, and the inputs either as control signals or source gates on the right.

Using the information of Figure 4-4 complete schematic diagram such as the one shown in Figure 4-6 may be obtained. Figure 4-4 shows the registers listed first with the segment under consideration given at the left edge followed on the same line by the clock enable. This signal is gated with the clock should the register type used, not have an enable input provided. (The full schematic of Figure 4-6 shows these gates with a dot.) Further right are the individual data inputs for each bit of the register segment. They are listed by bit, on the left, and gate or signal implementation on the right.

 $-78-$ 

# **ORIGBALI PAGE IS<br>OE POOR QUALITY**

COMPILER FOR AHPL HARDWARE ROUTINES. MAY 18, 1977.

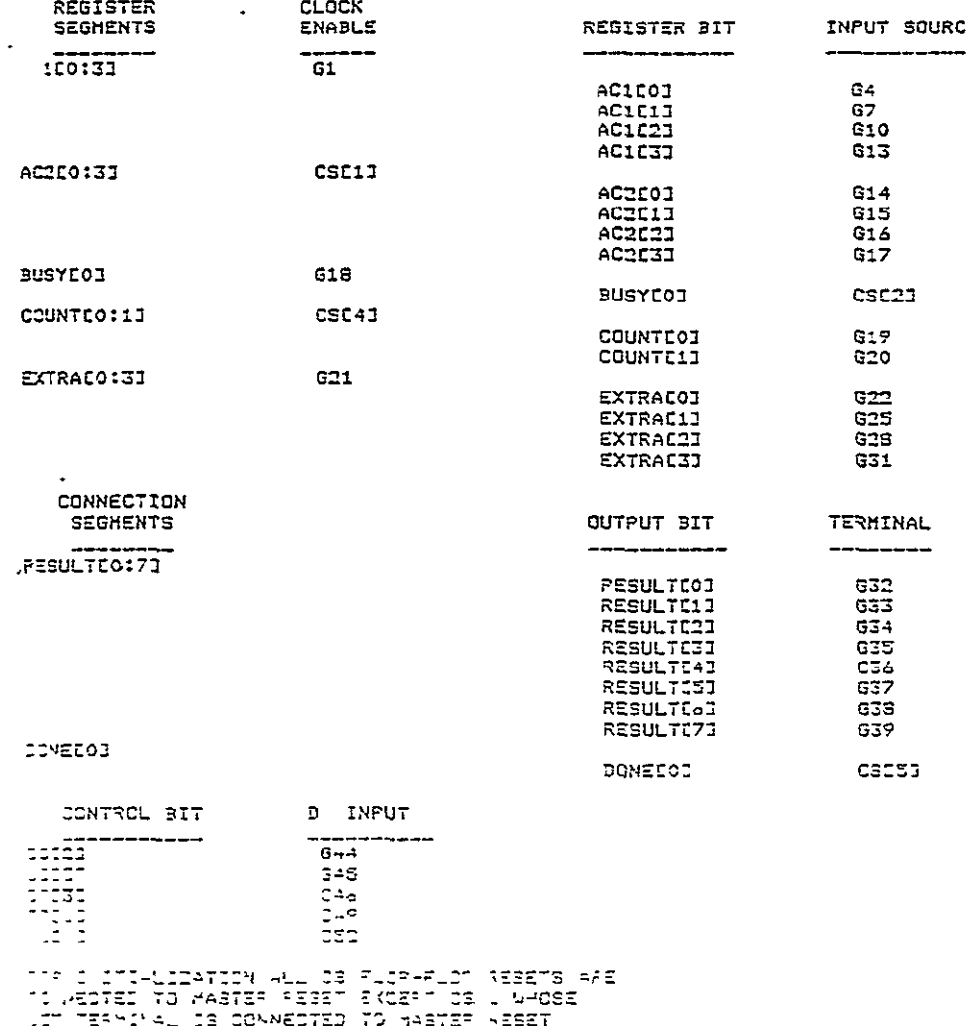

Figure 4-4: HPCOM Output

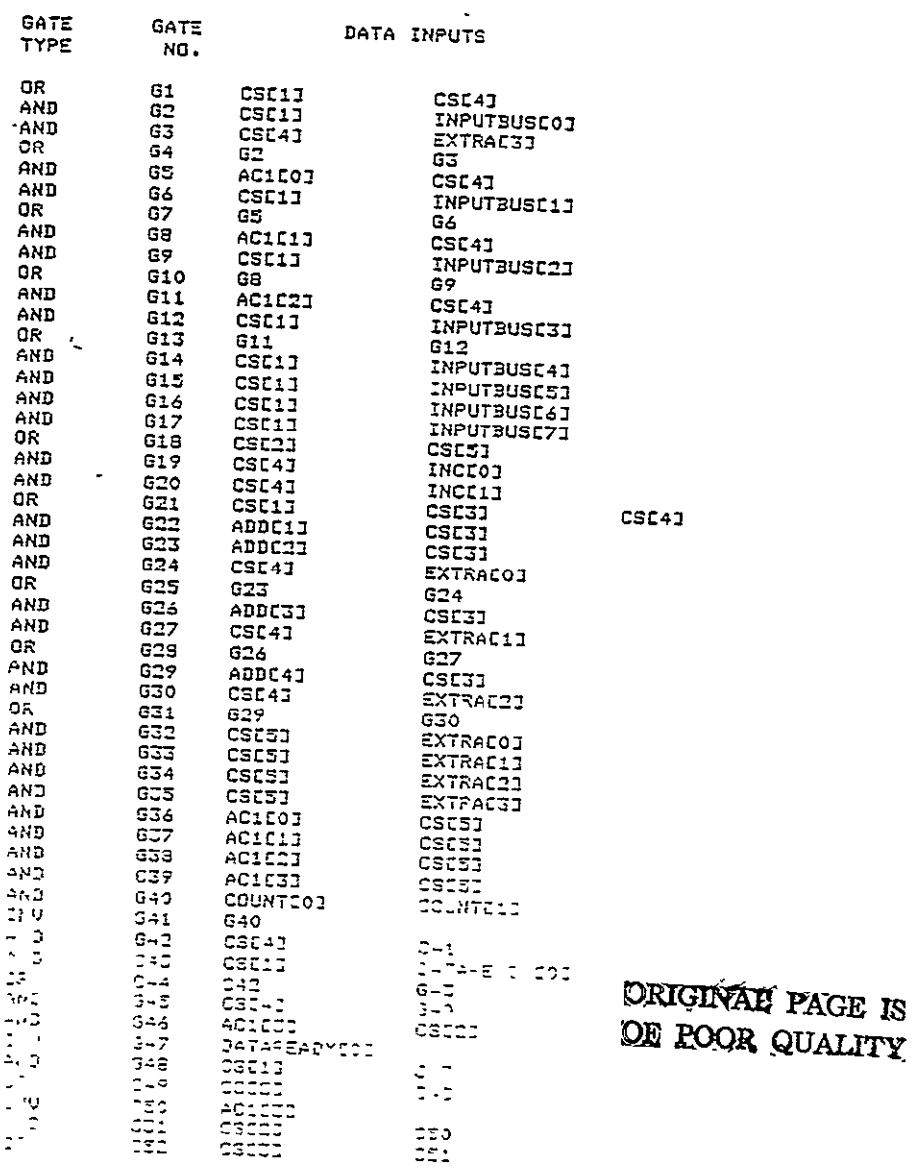

# Figure 4-5: HPCOM Output

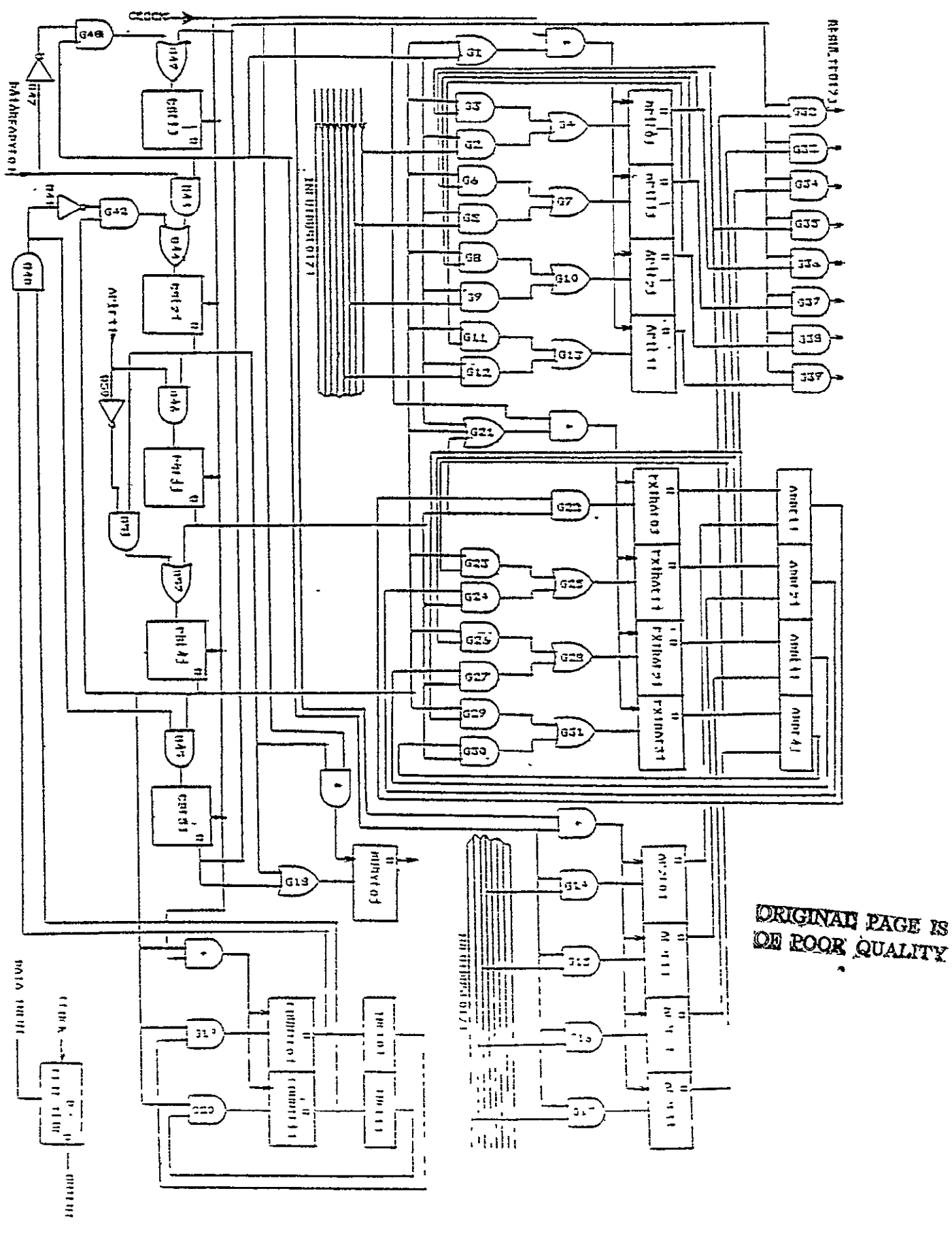

 $\overline{\phantom{a}}$ Figure 4-6: Multiplier

# 5. DIGITAL SYSTEM DESIGN LANGUAGE (DDL) [20]

DDL was introduced in 1968 by Duley and Dietmeyer [21, 221. A translator and a simulator are written for a subset of this language in IFTRAN an extended version of FORTRAN [23, 24]. These programs are being implemented in FORTRAN on **SEL** 32 Computer System. DDL is a "block oriented" language. Each subsystem of a system appears as a block in the description of the system. The following sections introduce the language as required by the translator and simulator. DDL is suitable for the intermediate level of description between the extremely abstract level and the fabrication level.

All structural elements are explicitly declared. At the lower level of description, functional and structural elements correspond directly to the actual elements of the system. DDL is highly suitable for describing the system at the gate, re gister transfer and major combinational block level.

The logical statements can be formed using the available primitive operators. The functional specification of the system consists of these logical statements, in blocks. The statements describe the state transitions of a finite state machine controlling the processes of the intended algorithm. The block then appears as an automaton.

Parallel operations are permitted. Synchronous behavior is described by either identifying the pulses or by including delay elements described in terms of multiples of clock pulses. Asynchronous behavior is modelled by using conditional statements. Data paths can be explicitly declared by using terminal declarations.

 $-82-$ 

#### 5.1 SYNTAX RULES

#### VARIABLES:

Variable name may contain **1** to 6 characters, the first of which must be alphabetic. The remaining characters must be letters or digits.

# **CONSTANTS:**

Constants take the general form nRk. n is the number in base R (R=D for decimal, 0 for octal). k is the number of bits required for the representation k< or **=** 32. k is decimal.

# 5.2 DECLARATION STATEMENTS

The general format of a declaration statement is <DT> body.

The declaration type (device) is enclosed in angle brackets and the period terminates the declaration. Body consists of a list of items separated by commas. Following devices are allowed:

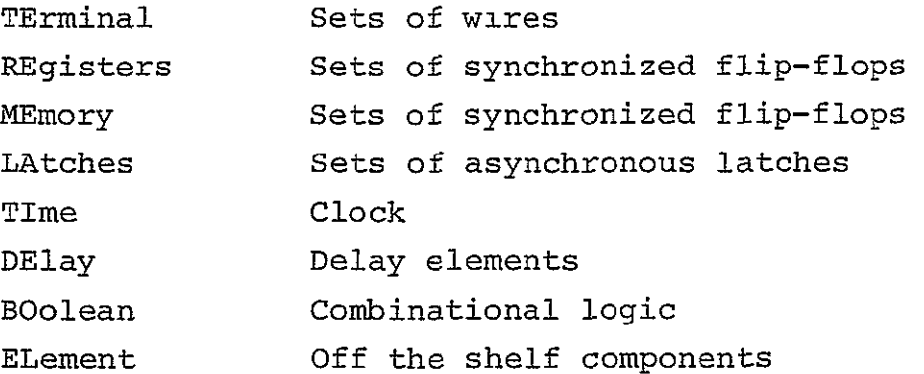

 $\langle TE \rangle$  X, Y(4), Z(0:2), W(3,4:1), A(12) = B  $C(0:10)$ identifies a single wire X, four wires  $Y_1$ ,  $Y_2$ ,  $Y_3$ ,  $Y_4$  with  $Y_1$ on the left, 3 wires  $z_0$ ,  $z_1$ ,  $z_2$  and 12 wires corresponding to W, placed in 3 rows, ith row of wires numbered  $W_{i,4}$ ,  $W_{i,3}$ ,  $W_{i,2}$ ,

W<sub>;1</sub>. The subscripts always have a left to right interpretation. **A** single subscript n indicates the range **1** to n while a range n:m indicates n to **m** left to right. In the above declaration, **Al** is also named B, **A(2:12)** are named **C(0:10).**  is the concatenation operator.

# REgister and LAtch DECLARATIONS

 $\langle$ RE> IR(16) = OP(0:3)" IX(1:3)" ADRS(9), X(12). declares a **16** bit register IR and a 12 bit register X.

IR is identified with **3** subregisters **OP,** IX and ADRS. **<LA>** BUF(4). declares a set of 4 latches **BUF.** 

#### MEmory DECLARATION

 $<\!\!ME\!\!>M(X;Y)$ .

declares X words (numbered from **0** to X-1) of Y bits each (numbered **1** through Y).

References to the memory must be of the form M(MAR) where MAR is the same register in all references to **M.** MAR is de clared in a RE declaration. Only full words may be accessed from memories.

#### TIme DECLARATION

<TI> **A(1E-6), Q(20E-9)\$2\$.** declares a single phase clock **A** with a **1** microsecond period and a two-phase clock **Q** with 20 nanosecond period.

# DElay **DECLARATION**

**<DE> P(10E-9), Q(5E-7).** declares two delays P with **10** nanoseconds and **Q** with **.5** micro second. The context in which the DElay element is referenced determines whether its input or output terminal is used.

# BOolean DECLARATION

 $\langle B0 \rangle$  identifier = Boolean expression.

For example,

 $\text{ATE} > A$ , B(5), C(0:4), D(6, 5:1)

 $\langle BO \rangle$  D(4) = B+C, D(5) = A\*B.

declares that the fourth row of D is formed by ORing termi nals B and C i.e.  $(D_{45} = B_1 + C_0$  etc.) bit by bit; the fifth row of **D** is a bit **by** bit AND of **A** and B. Since **A** is 1 wire and B is a set of 5 wires, A is fanned out to combine with each bit of B.

# ELement DECLARATION

Enables the description of an element in the system whose logical specifications are unknown or impertinent. For example,

<EL> JKFF (Ql,NQ1: C, **J1,** K1), COUNT (K(5:1), ZERO: UPDWN, CLK).

declares an element JKFF with **3** inputs C,J1,K1 and two output QI and NQ1; and an element COUNT with two inputs and 6 out puts. The only information available on these black boxes is the input/output terminals.

# 5.3 OPERATIONS

Figure 5-1 (a) shows the operations allowed and their hierarchy; Figure5-1 **(b)** shows three special operators.  $\mathbf{u} = \mathbf{u}$ is used to show the connections while  $\lt\text{-}$  indicates a data transfer from one facility to the other. -> is equivalent to

# FIGURE 5-1(a): OPERATORS

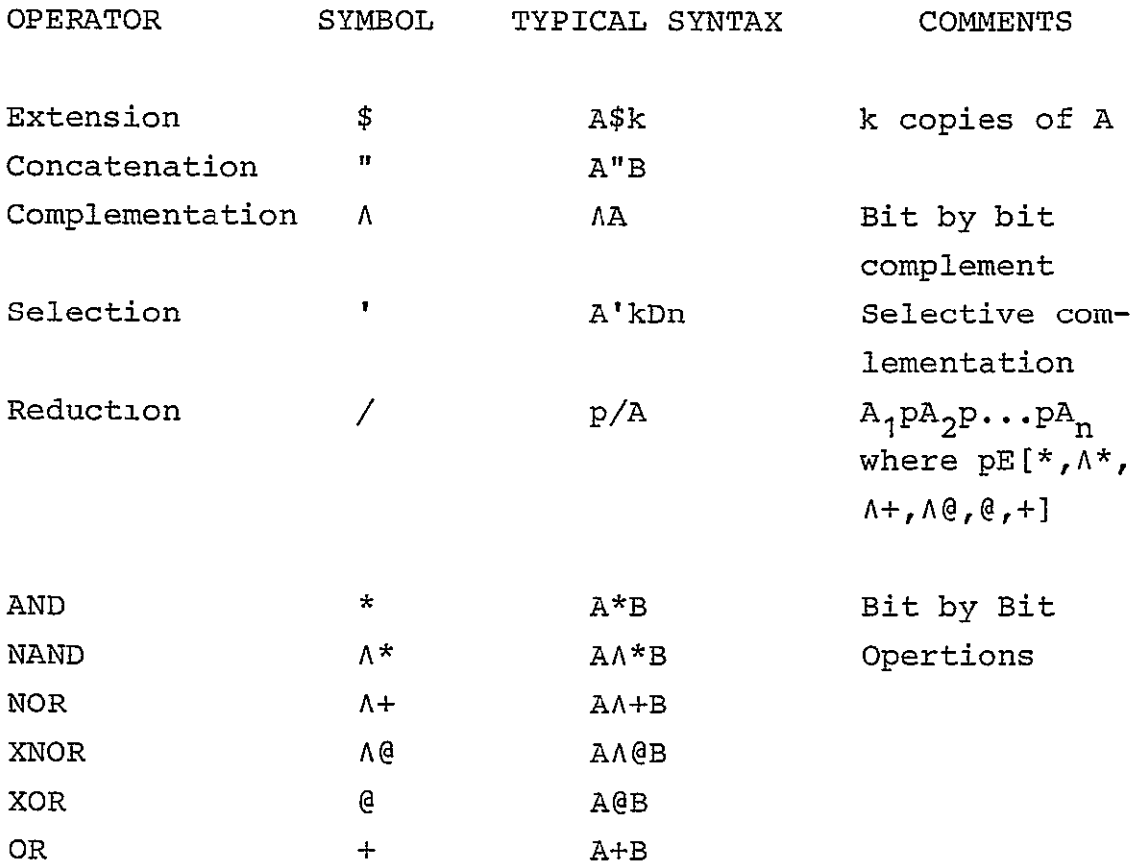

FIGURE 5-1(b): SPECIAL OPERATORS

 $\mathcal{L}^{\text{max}}_{\text{max}}$  and  $\mathcal{L}^{\text{max}}_{\text{max}}$ 

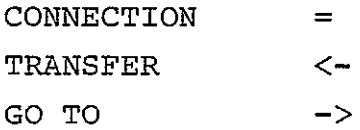

 $\sim 30$  km s  $^{-1}$ 

a "GOTO", usually used to show the next state.

The extension operator "\$" creates k copies of the terminal or terminal set offered as its left operand.

The selection operator ', selectively complements, or not complements the bits of the facility (left hand operand) de pending on the value of the corresponding bit in kDn is a 0,1.

For example A' 0101OB5 is equivalent to

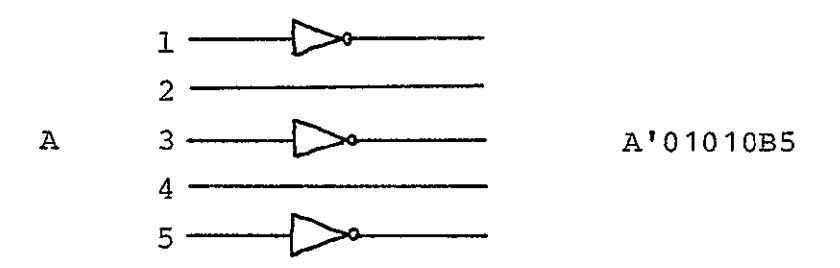

A

The operator preceding the reduction operator *(/)*  determines the nature of the reduction on the right hand operator of **/.** Six types of reductions are possible.

\*/A implies

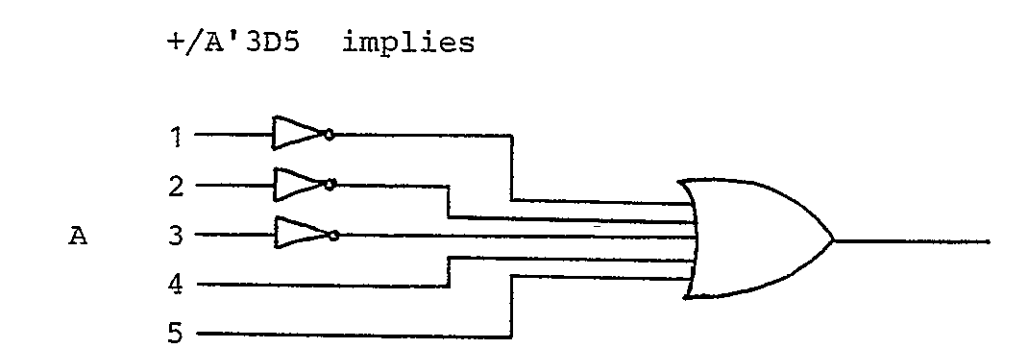

Boolean expressions (Be) can be formed by using the operators and variables in the usual manner. Paranthesis could be used where there is an ambiguity. The expressions are evaluated from left to right following the operator hierarchy.

Conditional operations have the format ?BE? OP<sub>1</sub>. or Γ  $PBE? OP<sub>1</sub>$ ; OP<sub>2</sub>. The first form implies: If the value of BE is 1, perform OP<sub>1</sub>;

the second form implies: If BE is 1, perform  $OP_1$  else perform OP<sub>2</sub>. "If ... then" operations can be nested:

?A? ?B?  $OP_1$ .; ?C?  $OP_2$ ..

```
5.4 IF - VALUE CLAUSE
```
"!" is used for "IF" and "#va" is used for the value in an IF-value clause. For example;

B = **!C** #0 DO **#1 D1** #2 D2. implies that DO is connected to B if the value of C is 0, **D1** is connected to B if the value of C is **1,** etc.

As another example, !X #0D2 A<-B #1D2 A<-C #2D2 A<-AB #3D2 A<-AC describes a 4 way conditional transfer operation into A depending on the value of X.

# 5.5 IDENTIFIER

IDentifier declaration enables the naming of a group of operations so that they do not have to be written repeatedly (equivalent to MACROs). The general format of IDentifier declaration is,

<ID> list where list takes the form id = compound facility  $id = (CSOP)$ 

For example,  $\langle$ ID> X = C(2:10)"1. names the compound facility  $C(2:10)"1$  to be X. Then, any reference to X is expanded into  $C(2:10)$ "1.

For example,  $S = R \oplus X$ , is equivalent to  $S = R \oplus C(2:10)$ "1.

A compatible set of operations (CSOP) is a set of opera tions separated by commas. It must be possible for the hard ware to perform all these operations simultaneously.

The order in which the operations are listed is of no consequence. For example,

 $\langle$ ID> A =  $(Y \leq X, Z \leq -Z(2:5)$ " $\wedge Z(1)$ ),

 $B = (Y \leq X, Z \leq Y).$ 

names two CSOPS. Note that the operations Y **<-** X and Z **<-** Y in B are simultaneous and are compatible.

# 5.6 OPERATOR DECLARATION

Blocks of combinational circuitry can be defined with the OPerator declaration. The body of the OPerator declaration consists of a BOolean declaration and perhaps a TErminal declaration. Boolean equations in the body of the BOolean declaration include Boolean expressions which may involve conditions and be relatively complex. References in these Boolean equations may be made to **(1)** facilities global to the OPerator declaration. (2) local terminals declared within the OPerator declaration by a TErminal declaration, and (3) ter minals declared and dimensioned in the head of the OPerator declaration. The TErminal declaration may be used to define local terminals of the operator, and must be used to dimension "dummy" identifiers listed in the heading, if any.

The head of the Operator declaration consists of one or a list (separated by commas) of identifiers with or without an argument list enclosed in \$s, with or without parenthetic sub script ranges. Permitted syntactic forms for heads are:

> id<sub>1</sub>, id<sub>2</sub>(i<sub>2</sub>), id<sub>3</sub>  $\frac{1}{2}$   $X_1, X_2, \ldots, X_k$ \$, id<sub>4</sub> (i<sub>4</sub>) \$  $X_1$ ,  $X_2$ ...  $X_k$ \$

where subscript ranges can also be placed within the paren thesis. The identifiers name the combinational logic blocks and their output terminals. Parenthetic integers dimension the output terminal sets with the same Syntax and semantics as in TErminal declarations. The arguments are local dummy id entifiers of input terminals of the combinational blocks. Such dummy identifiers must be dimensioned via a local terminal declaration within the OPerator body.

As an example of a time-shared operator block. ALU is decalred below. This combinational block is able to add two 16-bit binary sequences presented to it on lines X and Y or form their bit-by-bit EXCLUSIVE-OR. Input signal F determines which task is performed. The carry into rightmost full-adder must also be presented to the unit. <OP> ALU(16) \$ X,Y, CIN, F\$  $\langle TE \rangle$  X(16), Y(16), CIN, F, C(16) = CX"CC(15). <BO> C=X\*Y **+ CC"** CIN\* (X+Y), **ATLU** = (?F? X@Y@ CC"CIN; X@Y)..(end of BO, end of OP)

Note the inline comment capability of DDL (end of BO, end of OP).

Suppose the following declaration is global to ALU,

 $\langle$ RE> ACC(16), MBR(16), COUNT (12)

we can define several operations using **ALU** as following:

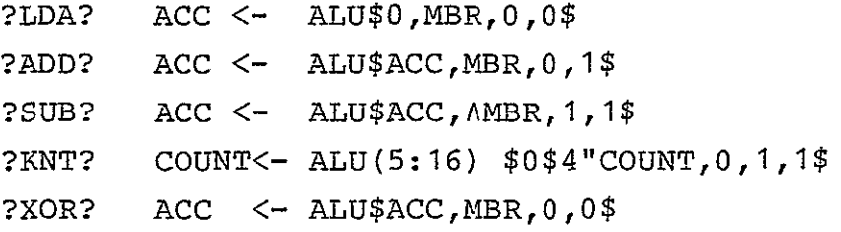

# 5.7 STATE DECLARATION

DDL views the operation sequencing (control) circuitry as a finite state machine. Each state of the control circuitry is described by a STate declaration:

**<ST>** State List.

State list consists of a list of state statements (with out separating commas). Each state statement has one of the following forms:

> Sid (n) : csop. Sid (n) : Be: csop.

Sid is a simple unsubscripted identifier. n is the deci mal state assignment.csops include the state change operations using the state transition operator ->.

In the first form, csop is performed whenever the auto maton is in the state Sid.

In the second form, csop is performed when the automaton is in Sid and also Be is satisfied. The automaton waits in the state till Be is satisfied.

A 15 bit multiplier control can be described as follow ing:

> <ST> S0(0) :MPY:ACC<-O, CNT<-15D4,->S1.  $S1(1)$  :->S2, DECR\$ CNT\$, ?Q(15)? ACC<-ACC+R.. \$2(2) :SHR\$ACC"Q\$, ?+/CNT?->S1;SO... (end of conditional, end of **S2,** end of ST)

SHR is shift right (zero fill) operator and DECR is a decrement operator assumed to be defined using <OP> declaration.

5.8 AUTOMATON and SYSTEM DECLARATIONS

Relatively independent disjoint portions of a digital system are identified as automata in DDL with syntax. <AU> head body.

The AUtomaton declaration is the most complex type of declaration of DDL. Its head may take any of four forms, for example;

> auid: auid:csop

 $\frac{1}{2}$ 

auid:Be: auid:Be:csop

First, an automaton identifier, auid, may be subscripted, but may not include parenthetical arguments; it names the block only. A compatible set of operations may be included in the head of an automaton. These operations are to be per formed whenever the Be of the heading, if any, is satisfied. Conditional as well as unconditional operations may be in cluded in this heading csop, so whether a specific operation is performed or not may depend on conditions throughout the automaton or system.

Be in the heading of the AUtomaton declaration is a condition on all operations declared throughout the body of the declaration except connection operations. Usually Be is the clock signal that synchronizes the automaton. It is generally unnecessary and undesirable to include such global conditions as clock signals in combinational circuits; in fact, signal propagation in combinational networks usually precedes clock pulses. If a clock with n phases is used to synchronize an automaton, then a dimensional Be or a concatenation of n Bes appears in place of the single Be in the AUtomaton declaration head.

The body of an AUtomaton declaration consists of other declaratons. Each of these declarations is terminated with its own period; punctuation is not placed between them. The following declaration types may appear.

> <ME>, <RE>, <LA>, <TE>,  $\langle TID, \angle DEC>, \langle OP \rangle, \angle EL>, \angle ID>, \angle BO>, \angle STD$

ME, RE, LA, TE, TI, DE, AND EL declarations are used to declare the existence of local facilities of the automaton. The OPerator and BOolean declarations specify combinational

blocks and interconnections of facilities. The IDentifier declaration may be used to simplify or clarify the overall AUtomaton declaration. The STate declaration is usually used to specify the operations of the automaton. If the STate declaration is not used, then all operations appear in the csop of the AUtomaton declaration head.

The SYstem declaration has syntax identical to the AUtomaton declaration. The system is identified in the head. Global coditions and csop may be specified also. The body of a SYstem declaration may contain AUtomaton declarations as well as all other types of declarations, but STate declara tions must appear within AUtomaton declarations. Public facilities are declared with ME, RE, **TE,** etc., declarations outside of all AUtomaton or OPerator declarations.

#### Example:

A multiplier controller is described below to illustrate the SYstem and AUtomaton facilities. The counter is treated as a separate automaton. Perhaps other unspecified automaton of SYSTEM **1** can use the counter when automaton MC is not.

```
<SY> SYSTEMi:
```

```
RE> ACC(15), Q(15), R(15).
<TE> SET, DEC, DONE, MPY.
<TI> P(1E-7).
<AU> CPU: P:
  <ST> .
     Q17: DONE: 	 Q <- Multiplier, 
                R <- Multiplicand, MPY = 1.
      (end CPU)
```

```
<AU> MC: P: 
  <ST> SO: MPY: ACC <- 0, SET = 1, -> S1. 
       Si: -> S2, DEC = 1,?Q[15]? ACC <- ACC+R.. 
       S2: SHR$ACC"QS,?DONE?-> SO; -> S1... 
<AU> K: P: 
  <ST> [i=1:15] T(i): DEC: -> T(i-1).. 
    T(0): DONE = 1,?SET? -> T(15); -> T(0)...
    (end SY)
```
Automaton CPU is shown only as placing the multiplier and multiplicand in public registers and issuing command MPY to multiplier control MC. If the counter automaton K is idle, it will be issuing DONE = **1.** CPU waits in its state **Q17** until this condition is satisfied (perhaps K is still doing a job for some other automaton). MC clears ACC, but the counter is initialized by SET = **1.** Specifically SET = 1 will cause K to go from its state T(0) to T(15) where it will remain until it is told to decrement via public terminal DEC. MC tests the multiplier, adds or not and shifts repeatedly until it is informed by K via public terminal DONE that all multiplier bits have been examined. In the example above interacting automata MC and K operate in parallel.

NOTE: The "For clause" shown in the Automaton K for the decremnt operation [i=1;15] T(i):DEC: **->** T(i-1) is not allowed in the present version of the DDL software. This statement has to be broken up into;

```
T(1): DEC: \rightarrow T(0)
                                                   i.
                                                   Ĵ.
T(2): DEC: \rightarrow T(1)
             \ddot{\phantom{0}}T(15): DEC: \rightarrow T(14)
```
SHR is a single argument operator (assumed to be declared earlier) that shifts the argument one bit right, and fills zero on the left.

# 5.9 ADVANCED FEATURES

The following features of DDL are not accepted by the present version of DDL software:

- (a) Shift and count operations.
- (b) SEGMENT declarations, which allow the Automaton to be broken up into several partitions.
	- 5.10 TRANSLATOR (DDLTRN) [25,26]

DDLTRN translates a restricted DDL description into a set of tables suitable for simulation of the system. It is a six pass translator performing a syntax check, facility identifi cation, syntax reduction, condition distribution, concatena tion removal, operation gathering qnd disjoining the subfacil ities. The FLAG statement can be used to control the printed output of the intermediate steps.

# 5.11 SIMULATOR (DDLSIM) [27]

DDLSIM uses the tables produced by DDLTRN to simulate the system. Multiple simulations are possible with the DDLSIM control statements. The following commands are available:

<CLock> declarations provide a means of specifying or changing the time period, pulse width and phase of the clock facilities. New clocks can be declared to control simulation input and output activities.

<DElay> declaration provides a means for specifying delay

time for delay facilities (old and new).

<INitialize> provides a means for initializing the output values of delays, registers, memories, element outputs, primary input signals, terminals and triggers with delays.

<REad> enables input data values for various facilities in three modes: triggered, periodic and specific time.

<LOad> provides a means for establishing the same input values repeatedly on specified facilities. The above three modes are possible.

<OUtput> specifies the printing of the values of various facilities at various instants during simulation. The values are printed in octal (default), binary, decimal or hexadecimal mode by setting the appropriate flag.

<DUmp> dumps,the contents of specified memory locations at various instants during simulation.

<STop> stops the simulation at a specified simulation time.

<List> is used to assign a unique name to a list of fac ilities and can be used when the same set of facilities are used in various declarations of the simulation deck.

<SImulate> is used to separate different simulation runs in a simulation job.

<FLag> enables the selection of various options for simulation runs by setting or resetting the associated flags.

<TRigger> provides a means of declaring new facilities that can be used as triggering signals to control the simulation, without altering the DDL description.

# **5.12** DESIGN EXAMPLE [27]

A MULTIPLIER unit that calculates the product of two 8-bit numbers is described in DDL. A listing of the deck used for simulating the MULTIPLIER system along with the simulation report is given on the following pages. The <FLag> declara tion in the simulation deck specifies that all data-values specified without radix specification be interpreted in deci mal (Flag 4), and that output values be printed in binary (Flag 6). The control unit MPY of the system waits idly in state **Si** until it receives a START command. A <INitialize> declaration is used to initialize the START signal to 1 and start the MULTIPLIER unit. On receivng the START command in state **S1,** the control unit proceeds to load the R register with the multiplicand obtained from the BUS and proceeds to state **S2.** In state **S2** the B register is loaded with the multiplier obtained from the BUS. A triggered READ operation .with state terminal **Si** as the triggering signal is used to supply the BUS with the multiplicand. During simulation, whenever the control unit reaches state **S1,** the BUS is sup plied with a new value of the multiplicand. The multiplier is supplied to the BUS in a similar manner with another triggered READ operation using state terminal **S2** as the triggering sig nal. After loading the multiplicand and the multiplier, the control unit proceeds to state **S3.** In state **S3** the multipli cand is added to the partial product, if the multipl- ier bit is logic **1.** The control proceeds to state S4 in any case. The A and B registers are shifted right together and the multiplication cycle counter MCOUNT is incremented. If the count has been completed, status line DONE is set to logic **1** and the control unit returns to its idle state **S1.** If not all bits of the multiplier have been tested, the control unit returns to state **S3.** 

A triggering signal OUTTR defined using a <TRigger> de claration is used in a triggered OUTPUT operation to control the printing of the values for MPY, MCOUNT, A, and B. These values are printed in binary on every trailing edge of the clock P signal. Another triggered OUTPUT operation using state terminal **S1** as the triggering signal controls the printing of the values for the multiplicand, multiplier and the final product. Note that these values are printed only once, i.e., when the final product is available, during a given multiplication operation. The two output lists printed with different frequency make the simulation report more informative and readable. Since no <CLock> declaration is included in the simulation deck, default values are used for period, pulse width and phase. Note that for a single simulation run a <SImulate> declaration is not required. Since an **EOF** condition is expected no explicit <STop> declaration is included in the simulation deck to terminate the simulation.

\$DDLTRN **<CO>** DESIGN OF **A** 8-BIT MULTIPLIER.  $<$ SY> MULTIPLIER: $<$ TI>P. $<$ RE> A(0:8), B(8), R(8), MCOUNT(3). <TE> START, BUS(8), DONE.  $\langle TE \rangle$  SUM(8), COUT(8), CSUM(3), CCOUT(3).  $\langle$ ID> CIN = COUT(2:8)"OD1. <ID> CCIN *=* CCOUT(2:8)"1Dl.  $\langle B0 \rangle$  COUT = R\*A(1:8) + R\*CIN+A(1:8)\*CIN,  $SUM = R@A(1:8) @CIN,$ CCOUNT=MCOUNT\*CCIN,CSUM=MCOUNT @ CCIN.  $\langle \text{AU} \rangle$  MPY(2): P:  $<$ ST> S1(0): START: R<-BUS, NCOUNT  $<-0$ ,  $->$ S2. **S2(1):** B<-BUS, A<-C, ->S3.  $S3(2):$  ?B(8)? A<-COUT(1)" SUM.,->S4.  $S4(3)$ : A(1:8)<sup>"</sup> B<-A"B(1:7), A(0)<-0, MCOUNT <- CSUM, ?\*/MCOUNT?DONE=1,  $\rightarrow$ s1;->s3.....

**ORIGINAL PAGE IS** DE ROOR QUADDLSIM SIMULATION.  $\langle$ FL> 4,6. USE DECIMAL DATA AND PRINT OUTPUT IN BINARY FORMAT.  $<$ IN> START/1. GIVE A START COMMAND.  $<$ RE> S1/BUS/6,10. DATA VALUES FOR THE MULTIPLICAND.  $\langle RE\rangle$  S2/BUS/5,13. DATA VALUES FOR THE MULTIPLIER. <TR> OUTTR/AP . DEFINE A TRIGGER TO CONTROL PRINT-IING ON TRAILING EDGE OF THE CLOCK. <OU> OUTTR/MPY, MCOUNT, A, B/, PRINT MULTIPLICAND, MULTIPLIER  $S1/8$ , BUS, A(1:8), B. & FINAL PRODUCT. \$EOJ SIMULATION RESULTS JOIGITAL DESIGN LALGYAGE SIMPLATTR JERSIPA - 02.030176  $15133107$ 03/29/76 SINULATION RUN 1 Ħ  $\frac{c}{0}$ Δ Ĺ.  $\mathbf{1}$ v Þ Ñ f,  $T1T$  $\overline{\mathbf{z}}$ **RITS** À  $\mathbf{v}$ Ť  $\boldsymbol{\lambda}$  $\mathbf{R}$ A 6 11 000 000000119 00000101 a 1n nol nonoconil rononolo 10 11 001 000000011 00000010 1n 010 heronono1 1ch00001 Î2 11 010 ron000111 Innocon1 16 17 011 000000011 11000000 20 16 100 000960001 11100000<br>22 11 100 000600001 11100000<br>24 10 101 00000000 11110000 11 101 necession lillnone 26 28 1) 110 (00000000 01111000<br>30 11 110 00000000 01111000 12 111 00000002 00111120  $22$ 34 01 000 000000000 00011110  $38$ 1. 000 rocon0000 00001101 40 42 11 000 F00001010 00001101 11.001 honorutoi noncollo  $44$  $46$ li esi ranccolai nocenile 48 In 010 Conucl0010 Innouatl 50 li 010 noncollon Innenoll in all reroadlin ainceari  $52$ 11 011 rom ilongo alocononi 54 56  $11:100$  nononlagn anianano 11 100 00001000 00100000 58  $(1)$ 11 101 000000100 00010000  $4.2$  $4.4$  $1 + 116$  (00000010 00001000 11 110 (00000212 00001020  $6.6$ Аâ .0 OF FILE REACHED IN I UPUT -IMULATION TERMI ATEP AT TIME = -73 40 OF SIMPLATIO

# 6. COMPARISON

All the available Hardware Description Languages satisfy the basic requirement of describing the hardware in a concise unambiguous and readable way. But, one language would be better than the other depending on the design environment. When designing systems of very low complexity, an HDL can be used only as a description media; this is because the HDL description usually is at a high-level and the designer can usually verify his design without resorting to the simulation. As the system complexity grows, it will be essential to verify the design at high levels using the HDL simulator, before proceeding to the detailed design.

After verifying the design through high-level simulation, the HDL description of the design can be used as an input to the programs, that generate the logic diagrams. This logic diagram data base serves as the starting point for the pro grams that decide the physical aspects like, placement, routing, partition etc. of the integrated circuit desiqn.

The following five criteria were used in selecting a suitable language:

- **1)** Activity
- 2) Level of Description
- 3) Software availability and portability
- 4) Ease of logic generation, and
- 5) Modularity.

 $\overline{a}$ 

# ACTIVITY

It is essential to choose a language which is being used elsewhere to receive the benefits of the extensions to the language. Most of the HDLs proposed do not have a translator and a simulator that is up-to-date and fairly versatile, though the language itself is versatile. All the four HDLs described, have been implemented at several locations and
there is a considerable amount of interest in making these HDLs more versatile.

## LEVEL OF DESCRIPTION:

ISP is suitable for comparing systems at the instruction level. CDL is suitable at the register transfer level and does not have adequate time and delay facilities. AHPL and DDL could be used very well in the circuit design work, since they are capable of description at and slightly below the register transfer level.

# SOFTWARE AVAILABILITY and PORTABILITY:

The ISP software is developed in BLISS on PDP-10 Computer system and is not portable. CDL software has many implementa tions. Most of the software is in FORTRAN, with some essential routines in assembly language of the computer system it is implemented (IBM 360/370, UNIVAC 1110[6], CDC 6000 [5]). AHPL hardware compiler is written in SNOBOL and the simulator in FORTRAN on DEC-10 and CDC 6400 systems. A few changes related to machine word length are required to make these operative on the other machines. DDL software is written in IFTRAN (Struct ural FORTRAN). An IFTRAN preprocessor is available. These programs also need some changes related to machine word length, to be operative on other machines.

#### EASE OF LOGIC GENERATION:

ISP is not suited to generating logic diagrams. CDL being a pure register transfer level language, does not tend itself very well to the logic generation. The AHPL hardware compiler provides a wiring list of the system consisting of gates and memory elements. DDL translator provides the Boolean functions for the system as an intermediate step in the translation process. These could be used to generate the logic diagrams.

# MODULARITY:

High level modular description is possible with **ISP. CDL** is a one-level description language. The subroutine features of AHPL could be used to describe separate modules. DDL block structure is more closer to the hardware modularity.

From the above discussion, it is seen that AHPL and DDL are suitable for an integrated circuit design environment. However, the block structure of DDL, the right-to-left conventions of AHPL due to its origination from APL and the portability of DDL's FORTRAN software, makes DDL more suitable.

## 7. CONCLUSIONS

The characteristics of the four prominent HDLs are summarized. DDL was found to be most suitable among these four languages for an integrated circuit design environment.

Since there are so many languages proposed [81, it is very hard to perform a critical evaluation of their capabil ities. Such a critical evaluation of the language capabilities might not be of much use, since the implementation issues more or less influence the selection of the language. The evaluation reported here caters more to the implementation aspects of the selected language.

DDL translator and simulator are currently being imple mented on the SEL-32 computer system of the electronics and controls laboratory of the Marshall Space Flight Center. The future work includes the development of procedures to generate logic -diagrams from a DDL description and integration of these procedurs into the current automatic design system.

Three other languages that are heirarchic in nature, use a multi-level design philosophy allowing the designer to specify his design at any level of detail. They are: Language for Computer Design [28], an Hierarchical Language for the structural description of Digital Systems [29] and a language for Automated Logic and System Design [30-32]. The RT-CAD research group at Carnegie-Mellon University is using ISP in their registec-transfer level design automation [331.

 $-104-$ 

The languages described in the literature seem to be used mostly in the academic environment. Industrial design groups usually make use of internal, proprietary languages. There seems to be a growing interest in HDLs. Recognizing the need for common notations and a standard language, a working group consisting of professionals in this area [34] has been set-up, which is trying to develop a consensus language.

### REFERENCES

- [1] Chu, Y., "An ALGOL-Like Computer Design Language," Communications of ACM, Oct. 1965, pp. 607-615.
- [2] Chu, Y., "Structure of CDL Programs," Technical Note 74-58, Department of Computer Science, University of Maryland, May 1974.
- [3] Chu, Y., "A Higher-Order Language for Describing Microprogrammed Computers," Technical Report 68-78, Computer Science Center, University of Maryland, September 1968.
- [4] Mesztenyi, C.K., "Translator and Simulator for the Computer Design and Simulation Program, Version **1,** "Techni cal Report 67-48, Computer Science Center, University of Maryland, June 1968.
- [5] Stine L.R. and Mowle F.J., "A Position Paper on Extensions to the CDL," pp. 103-114, Proc. International Symposium on CHDLs and Their Applications, New York, September 1975.
- [6] Bara J. and Born R. "A CDL Compiler for Designing and Simulating Digital Systems at the Register Transfer Level", pp. 96-102, Proc. of 1975. International Symposium on CHDLs and Their Applications, New York, September 1975.
- [7] Cwik T.T., "Multiprocessing Simulation of the Intel 8080 and the PDP-8 using CDL," Masters Thesis, Auburn University, March 76.
- [8] Shiva, S.G., "Hardware Design Languages A Biblio graphy", Semi annual Status Report, Alabama A & M Universty, March 78.
- [9] Chu, Y.,"Introducing CDL", Computer, pp. 31-33, December 1974.
- [10] Chu, Y., Computer Organization and Microprogramming, Prentice-Hall, Englewood-Cliffs, New York, 1972. Ξ
- [11] Bell, **G.** and A. Newell, Computer Structures: Readings and Examples, McGraw-Hill, 1971. i
- [12] Barbacci, M.R., "The Symbolic Manipulation of Computer Descriptions: ISPL Compiler and Simulator". Technical Report, Department of Computer Science, Carnegie-Mellow University, August 1976. Γ
- [13] Barbacci, M.R., Siewiorek, D.P., Gordon, R., Howbrigg, R., and Zuckerman, S.: "An Architecture Research Facil

ity: ISP Descriptions, Simulation, Data Collection". Proceedings of the AFIPS, Vol. 46, **NCC-77, pp. 161-173.** 

- [14] Barbacci, M.R., Barnes, **G.E.,** Cattell, R.G., and Sie wiorck, D.P., "The ISPS Computer Description Language", Department of Computer Science and Electrical Engineer ing Report, Carnegie-Mellon University, August **1977.**
- **[15]** Barbacci, M.R. and Nagel, A.W., "An ISPS Simulator", Department of Computer Science and Electrical Engineer ing Report, Carnegie-Mellon University, November **1977.**
- **[16]** Hill, F.J. and Peterson, G.R., "Digital Systems: Hard ware Organization and Design, Wiley, New York, **1978,** Second Edition. Ξ
- **[17]** Hill, **F.J.** and Peterson, G.R., Introduction to Switching Theory and Logic Design, Wiley, New York, 1974, Secod Edition.
- **[18]** Swanson, R.E., Navabi, Z., Hill, **F.J.,** "An AHPL Com piler/Simulator System," Sixth Texas Conference on Computing Systems, **pp. 1-10,** November **1977.**
- **[19]** Swanson, R.E., Navabi, **Z.,** Hill, **F.J.,** "User Manual for AHPL Simulator/Compiler", Engineering Experiment Sta tion, The University of Arizona.
- [20] Breuer, M.A., Digital System Design Automation: Languages, Simulation and Data Base, Woodland Hills, **CA.,**  Computer Sciences Press, **1975.**
- [21] Duley, J.R. and Dietmeyer, D.L., **"A** Digital System Design Language (DDL)," IEEE Transactions on Computers, Vol. **C-17,** September **1968. pp. 850-861.**
- [22] Duley, J.R., **"DDL-A** Digital System Design Language," PhD dessertation, University of Wisconsin, Madison, **1967.**
- **[23]** Arndt, R.L. and Dietmeyer, D.L., "DDLSIM  **A** Digital Design Language Simulator, "Proceedings of **NEC,** Vol. **26,** December **1970, pp. 116-118.**
- [24] Soares, L.E.R., "An Implementation of Digital Design Language," **MS** Thesis, University of Wisconsin, Madison, **1970.**
- [25] Dietmeyer, D.L., "DDLTRN-Users Manual", Department of Electrical and Computer Engineering, University of Wisconsin- Madison.
- **[26]** Dietmeyer, D.L., "Translation of DDL descriptions of Digital Systems," Report No. **ECE-77-13,** University of

Wisconsin-Madison, September **1977.** 

- **[27J** Dietmeyer, D.L., **"DDLSIM -** Users Manual," Department of Electrical and Computer Engineering, University of Wisconsin-Madison.
- **[28]** Evangelistic, **C.J.,** Goertzel, **G.,** Ofek, H., "Designing with **LCD:** Language for Computer Design," Proc. 14th Design Automation Conference, June **1977, pp. 369-376,** New Orleans.
- **[29]** Vancleemput, W.M., "An Hierarchical Language for the Vancleemput, W.M., "An Hierarchical Language for the<br>Structural Description of Digital Systems," Proc. 14th<br>design auto. conf; June 1977, pp. 377-385, New Orleans.
- **[30]** Baray, M.B. and Su, S.Y.H., **"A** Digital System Modeling and Design Language," Proc. of the 8th Annual Design Automation Workshop, **1971. pp.** 1-22.
- **[31] Su,** S.Y.H., **"A** language for Automated Logic **&** System Design," presented at the Workshop on Computer Descriptive Languages, Rutgers University, New Brunswick, New Jersey, September **6-7, 1973.**
- **[32]** Su, S.Y.H., Baray, M.B., and Carberry, R.L., **"A** Sys tem Modeling Language Translator," Proc. of the 8th Annual Design Automation Workshop, **1971, pp.** 35-49.
- **[33]** Hafer, L.J. and Parker, **A.C.,** "Register-Transfer level Digital Design Automation: The Allocation Process", 15th Design Automation Conference Proceedings, **pp. 213-219,** Las Vegas, Nevada, June **1978.**
- [34] **Su,** S.Y.H., **"HDL** Applications: An Introduction and Prognosis," Computer, June **1977, pp. 10-13.**

#### **GENERAL REFERENCES**

- **[35]** Proceedings of the International Symposium on **CHDLs** and their Applications, New York, September **1975.**
- [36] Computer, Special Issue on CHDLs: December 1974.
- **[37]** Computer, HDL Applications, June **1977.**